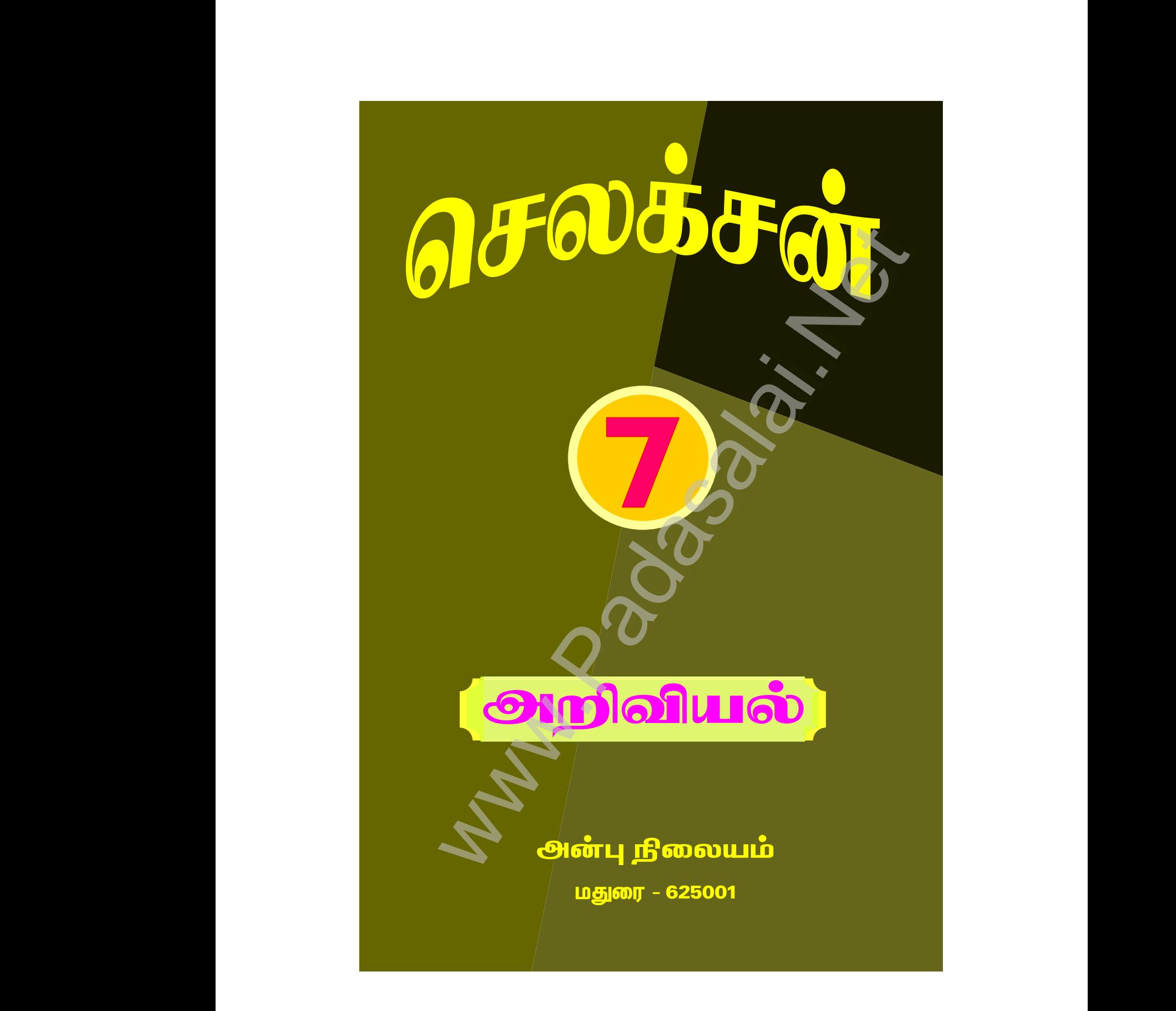

Kindly send me your study materials to padasalai.net@gmail.com kindly send me your study materials to padasalai www.<br>www.com<br>www.padasalai.com www.t@gmail.com<br>Madasalai.com<br>Networkship

www.Padasalai.Net

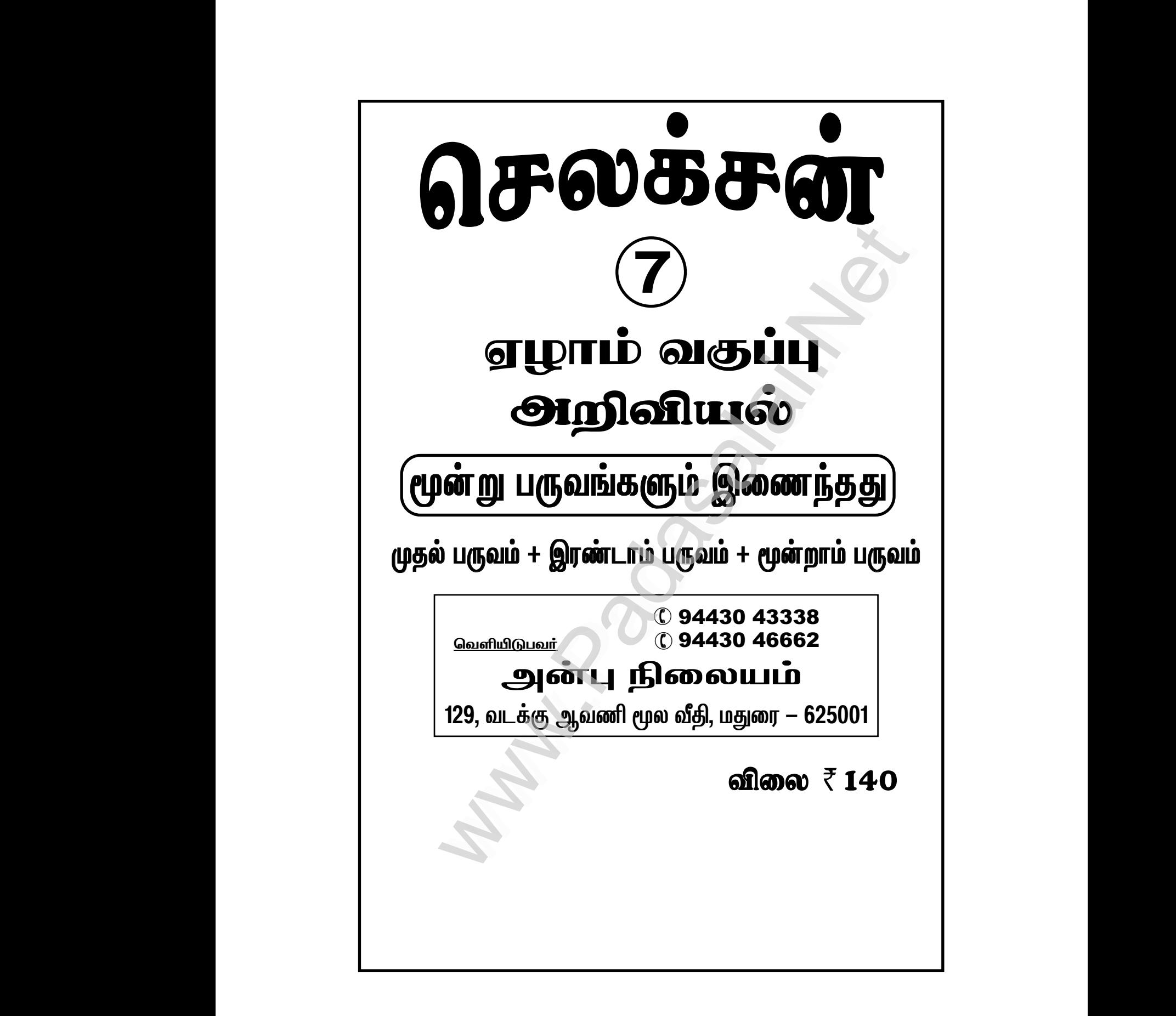

Kindly send me your study materials to padasalai.net@gmail.com kindly send me your study materials to padasalai www.<br>www.com<br>www.padasalai.com www.t@gmail.com<br>Madasalai.com<br>Networkship

*bry¡r‹ 7 m¿Éaš 2 Kjš gUt«* www.Padasalai.Net www.Padasalai.Net

ு<br>பிரைப்பிரை பிரைப்பிருக்கும்.<br>அமைப்பிருந்து பிரைப்பிருந்து பிரிப்பிருந்து பிரிப்பிருந்து பிரிப்பிருந்து பிரிப்பிருந்து பிரிப்பிருந்து பிரிப்<br>அமைப்பிருந்து பிரிப்பிருந்து பிரிப்பிருந்து பிரிப்பிருந்து பிரிப்பிருந்து பிரிப ு<br>பிருதல் பருவம்<br>அமைப்பு பிருவம்.<br>அமைப்பு பிருவம் பிருதல் பகுவம் பிருதல் பகுவம் பிருதல் படுவிட்டு பிருதல் படுவிட்டு பிருதல் பிர

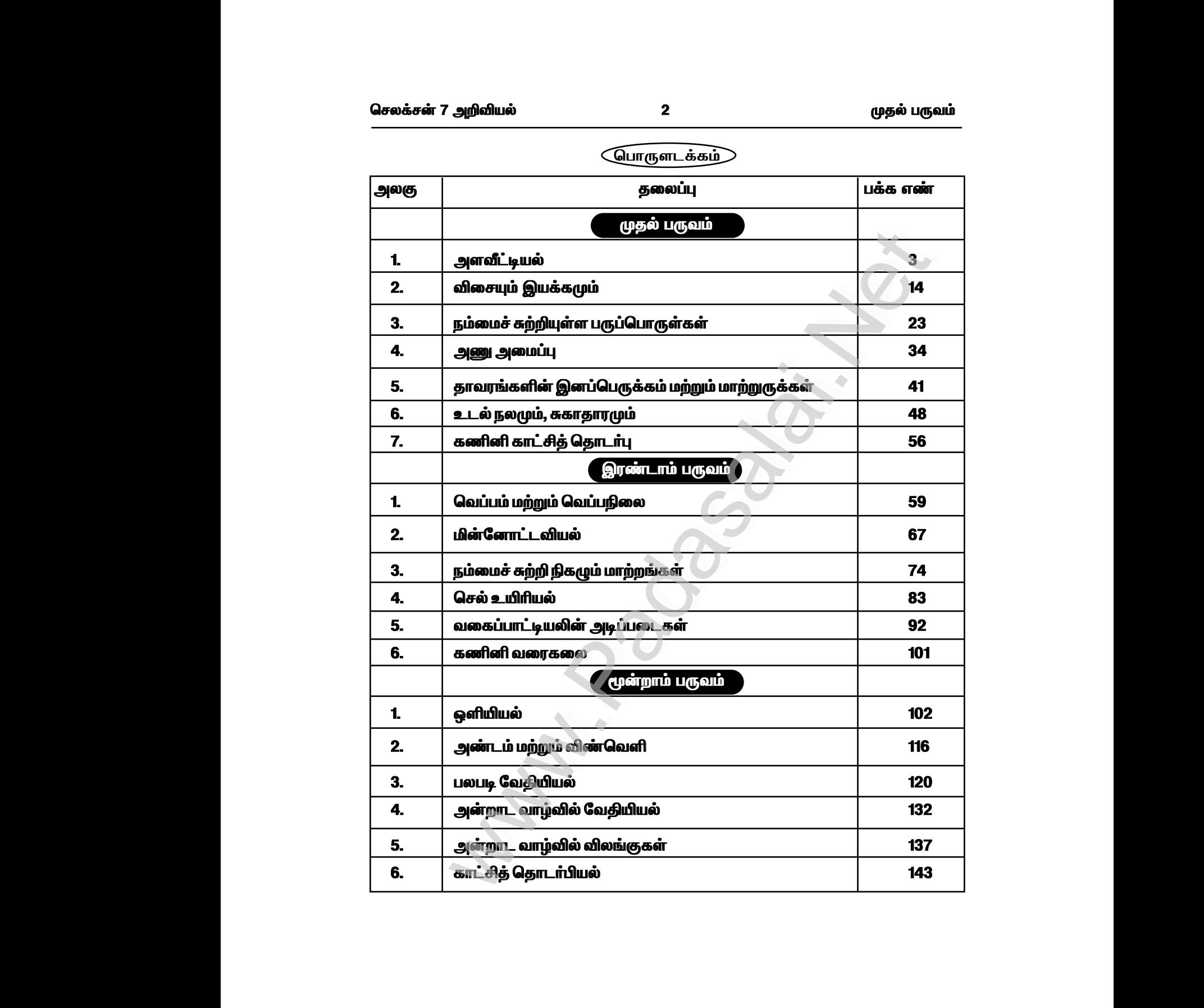

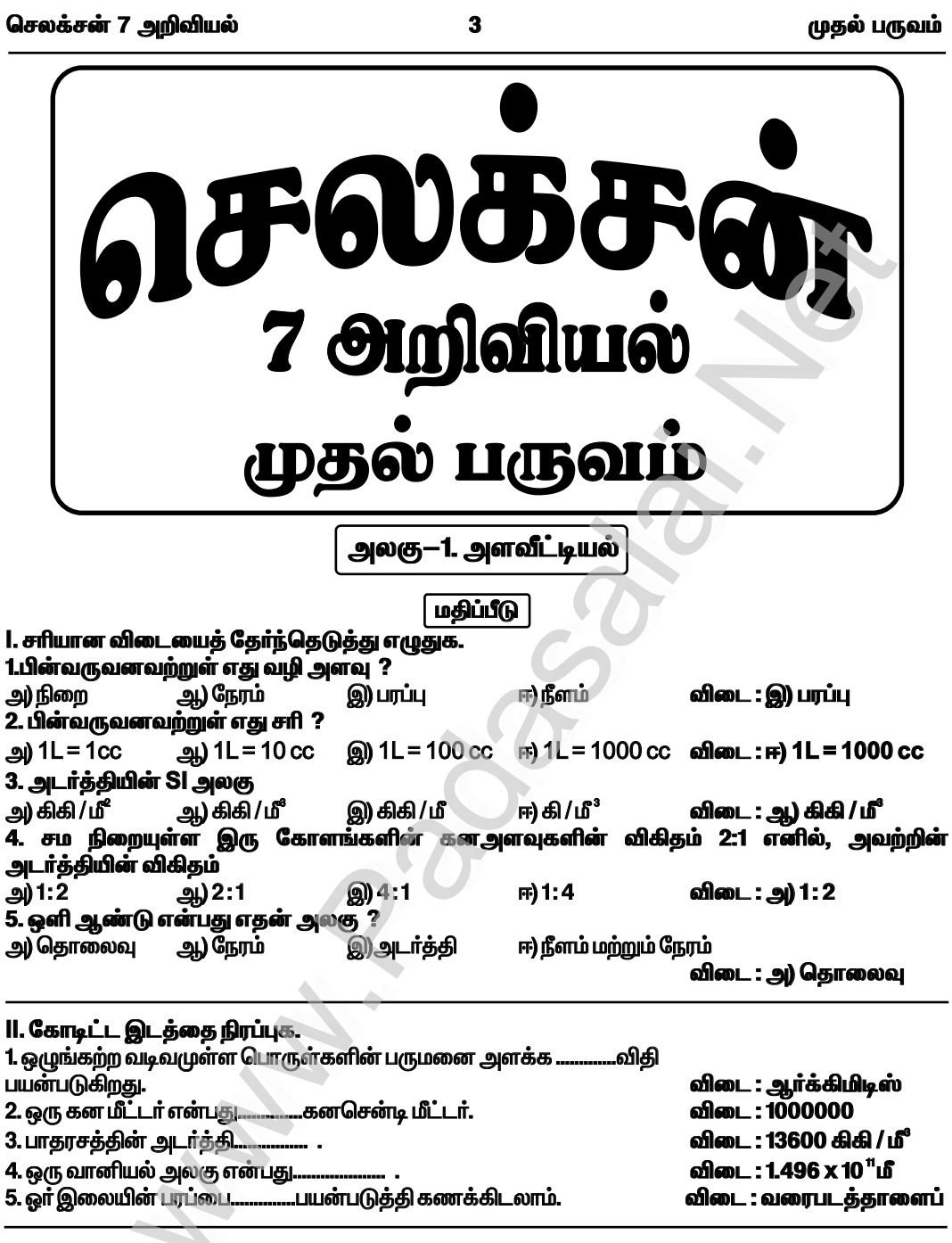

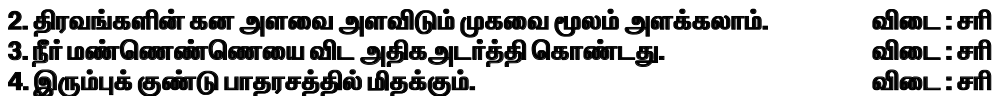

6

முதல் பருவம்

### 3. பொருள்களின் அடர்த்தியை வரையறு. விடை :

 $\star$  ஒரு பொருளின் அடா்த்தி என்பது அதன் ஒரலகு பருமனில் (1 மீ  $^3$  ) அப்பொருள் பெற்றுள்ள நிறைக்குச் சமம் ஆகும்.

நிறை (M)

$$
\mathcal{L}(\mathbf{w}) = \begin{bmatrix} \mathbf{w} & \mathbf{w} & \mathbf{w} \\ \mathbf{w} & \mathbf{w} & \mathbf{w} \\ \mathbf{w} & \mathbf{w} & \mathbf{w} \end{bmatrix}
$$

்பரும்<br>கட் அடர்த்தியின் SI அலகு கி.கி. மீ<sup>3</sup>

## 4. ஓர் ஒளி ஆண்டு என்றால் என்ன ? விடை :

- $\star$  ஒளி ஆண்டு என்பது ஒளியானது வெற்றிடத்தில் ஓர் ஆண்டில் கடக்கும் தொலைவே ஆகும்.
- $\star$  1ஒளி ஆண்டு = 9.46 X 10  $^{\rm h}$ மீ

#### 5. ஒரு வானியல் அலகு— வரையறு. விடை :

- $\star$  ஒரு வானியல் அலகு என்பது பூமிக்கும் சூரியனுக்கும் இடையேயுள்ள சராசாித் தொலைவு ஆகும்.
- $\star$  1 வானியல் அலகு = 1.496 X 10" மீ

# X. விரிவாக விடையளி.

1. ஒழுங்கற்ற வடிவமுள்ள பொருள்களின் பரப்பை ஒரு வரைபடத்தாளைப் பயன்படுத்தி கணக்கிடும் முறையை விவரி.

# விடை :

 $\star$  ஏதேனும் ஒரு மரத்திலிருந்து ஒரு இலையை எடுத்துக் கொள்க.  $\star$  அந்த இலையை ஒரு வரைபடத் தாளின் மீது வைத்து, அதன் எல்லையை ஒரு பென்சில்லைக் கொண்டு வரைந்து கொள்க.

 $\star$  இலையை நீக்கினால், அதன் எல்லையை வரைபடத் தாளின் மீது காணலாம்.

அ) இப்போது, இலையின் எல்லைக் கோட்டிற்குள் அமைந்த முழு சதுரங்களை எண்ணவும். இதனை, M எனக் கொள்க.

ஆ) பிறகு, பாதியளவு பரப்பிற்கு மேல் உள்ள சதுரங்களை எண்ணவும். இதனை, N எனக் கொள்க.

இ) ஆடுத்து, பாதியளவு பரப்புள்ள சதுரங்களை எண்ணவும். இதனை, P எனக் கொள்க.

<u>இறுதியாக, பாதி அளவு பரப்பிற்குக் கீழ் உள்ள சதுரங்களை எண்ணவும். இதனை Q எனக்</u> **को** கொள்க.

$$
M = \underbrace{52 \qquad \qquad ; N = \qquad \qquad 12 \qquad \qquad }_{\mathsf{D} \mathsf{D}}
$$

இப்போது, இலையின் பரப்பளவினை தோராயமாக பின்வரும் சூத்திரத்தின் மூலம் கண்டறியலாம். இலையின் கோராயமான பரப்பு = M + (3/4) N + (1/2) P + (1/4) Q சகுர செ.மீ

$$
9.64 \times 10^{-10} + 10^{-10} + 52 + (3/4) + (1/2) \times 6 + (1/4) + 2
$$

$$
=52+\frac{3}{9} \times 12^{2} + \frac{3}{2} \times 6^{2} - \frac{3}{4} \times 12^{2}
$$

 $= 52 + 9 + 3 + 3 = 67$ இலையின் பரப்பு = 67 ச.செ.மீ

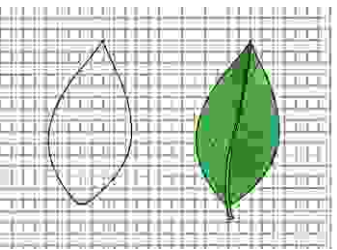

 $\overline{7}$ 

முதல் பருவம்

# 2. ஒரு கல்லின் அடர்த்தியை ஒரு அளவிடும் முகவை மூலம் எவ்வாறு கண்டறிவாய் ? விடை :

 $\star$  ஒரு அளவிடும் குவளையை எடுத்து அதில் சிறிது நீரை ஊற்றவும்.

 $\star$  நீாின் கனஅளவினை அளவிடும் குவளையின் அளவீட்டிலிருந்து குறித்துக் கொள்ளவும். அதனை  $V<sub>1</sub>$ எனக் குறிக்கவும்.

 $\star$  இப்போது, ஒரு சிறிய கல்லை எடுத்துக் கொண்டு அதை ஒரு நூலினால் கட்டவும். நூலைப் பிடித்துக் கொண்டு, கல்லை நீரினுள் மூழ்கச்செய்யவும், இவ்வாறு மூழ்கச்செய்யும் போது, கல் குவளையின் சுவர்களை தொடாமல் பார்த்துக் கொள்ள வேண்டும்.

 $\star$  தற்போது, குவளையில் நீரின் மட்டம் உயர்ந்திருக்கும். நீரின் கனஅளவிளை அளவிடும் குவளையின் அளவீட்டிலிருந்து குறித்துக் கொள்ளவும்.

 $\star$  அதனை  $\vee$ , எனக் குறிக்கவும். கல்லின் கனஅளவு அதிகரித்துள்ள நீரின் கனஅளவிற்குச் சமம்.

 $V_1 = 30 \text{ m}^3$  $V<sub>2</sub> = 40$   $\text{d}^3$ கல்லின் கனஅளவு  $=V<sub>2</sub>-V<sub>1</sub>$  $= 40 - 30 = 10 \text{ m}^3$ 

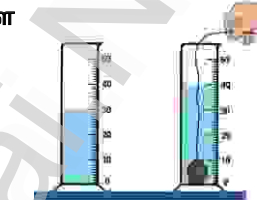

# XI. கணக்கிடுக.

1. ஒரு வட்டவடிவத் தட்டின் ஆரம் 10 செ.மீ எனில், அதன் பரப்பை சதுர மீட்டரில் காண்க. ( $\pi = 22/7$  எனக் கொள்க)

தீர்வு :

10 ஆரம் r = 10 செ.மீ மீ 100  $\pi r^2$ வட்டத்தின் பரப்பு 22  $\overline{10}$  $\mathbf{x}$  $\overline{7}$  $100 -$ 100  $22$  $0.22$  $= 0.0314 \,\mathrm{f}^2$  $700$  $\overline{7}$ வட்ட வடிவக் கட்டின் பரப்ப $= 0.0314.3 \text{ m}^2$ 

2. ஒரு பள்ளியின் விளையாட்டுத் திடலின் பரிமாணம் 800 மீ x 500 மீ. அத்திடலின் பரப்பைக் காண்க.

தீர்வு: நீளம்  $l = 800$  மீ; அகலம்  $b = 500$  மீ விளையாட்டுத் திடலின் பரப்பு = $l \times b$  $= 800 \times 500$ விளையாட்டுக் கிடலின் பாப்ப = 400000 மீ

அவற்றின் நிறைகளின் விகிதத்தைக் காண்க. (தாமிரம் மற்றும் இரும்பின் அடர்த்தி முறையே 8900 கிகி / மீ<sup>3</sup> மற்றும் 7800 கிகி / மீ<sup>3</sup>).

**தீர்வு :** தாமிரத்தின் நிறை = M, தாமிரத்தின் அடர்த்தி $D_1 = 8900$  கிகி / மீ $^3$ தாமிரத்தின் கனஅளவு $=$   $V_1$ இரும்பின் நிறை = M<sub>2</sub>

 $\overline{9}$ 

முதல் பருவம்

XII. உயர் சிந்தனை வினாக்கள்.

கீழே காட்டப்பட்டுள்ளவாறு மூன்று கோளங்கள் உள்ளன.

 $\star$  கோளங்கள் 'A' மற்றும் 'B' ஒரே பொருளால் செய்யப்பட்டவை. கோளம் 'C' வேறு ஒரு பொருளால் செய்யப்பட்டது.

 $\mathbf{c}$ 

 $\star$  கோளம் 'B' இன் ஆரம் கோளம் 'A' இன் ஆரத்தில் பாதியாக இருக்கும்.

 $\star$  கோளம் 'A' இன் அடர்த்தி கோளம் 'C' ஐ விட இரு மடங்காக உள்ளது. இப்போது, பின்வரும் வினாக்களுக்கு விடையளி.

1. கோளங்கள் 'A' மற்றும் 'B' இன் நிறைகளின் விகிதத்தைக் காண்க.

B

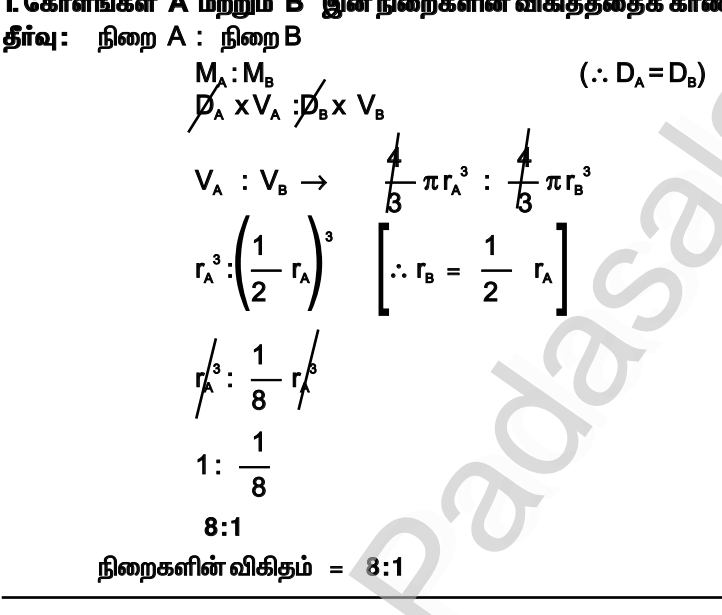

2. கோளங்கள் 'A' மற்றும் 'B' இன் கன அளவுகளின் விகிதத்தைக் காண்க.  $V - V$ தீர்வு :

$$
r_A \cdot v_B
$$
\n
$$
r_A^3 : r_B^3
$$
\n
$$
r_A^3 : \frac{4}{B} \pi r_A^3 : \frac{4}{B} \pi r_B^3
$$
\n
$$
r_A^3 : \frac{4}{2} \pi r_B^3
$$
\n
$$
\left[\therefore r_B = \frac{1}{2} r_A\right]
$$
\n
$$
r_A^4 : \frac{1}{8} r_A^6
$$
\n
$$
1 : \frac{1}{8}
$$
\n8:1\n  
\n**Example**

23

அலகு — 3. நம்மைச் சுற்றியுள்ள பருப்பொருள்கள் மதிப்பீடு 1. சரியான விடையைத் தேர்ந்தெடு. 1. கீழ்க்கண்டவற்றுள் உலோகம் எது ? ஆ) ஆக்சிஜன் இ) ஹீலியம் அ) இரும்பு விடை: அஇரும்பு ஈ) தண்ணீர் 2. ஆக்சிஜள், ஹைட்ரஜன் மற்றும் சல்பர் ஆகியவை கீழ்க்கண்டவற்றுள் எதற்கான உதாரணம் ? அ) உலோகம் .<br>அ) அலோகம் **இ) உலோகப்போலிகள்** ஈ) மந்த வாயுக்கள் விடை: ஆ) அலோகம் 3. கீழ்க்கண்டவற்றுள் ஒரு தனிமம் மற்றும் சேர்மத்தின் மூலக்கூறைக் குறிக்கக்கூடிய எளிய மற்றும் அறிவியல் பூர்வமான முறை எது ? ஆ்) வேதியியல் வாய்ப்பாடு அ) கணித வாய்ப்பாடு ஈ) வேதியியல் குறியீடு ் விடை : அ.) வேதியியல் வாய்ப்பாடு இ) கணிதக் குறியீடு 4. அறைவெப்பநிலையில் திரவமாக உள்ள உலோகம் எது ? அ) குளோாின் ஆ) சல்பா் ் விடை : இ) பாதரசம் இ) பாதரசம் ஈ) வெள்ளி 5.எப்பொழுதுமே பள்பளப்பான, வளையக்கூடிய, ஒளிரும் தன்மையுள்ள தனிமம் எது ? அ) அலோகம் ஆ) உலோகம் இ) உலோகப்போலிகள் ஈ) வாயுக்கள் விடை : ஆ) உலோகம் II. கோடிட்ட இடங்களை நிரப்புக. 1. ஒரு பருப்பொருளின் தனித்துக் காணப்படக்கூடிய மிகச் சிறிய துகள்............ . . விடை:அணு 2. ஒரு காா்பன் அணு மற்றும் இரண்டு ஆக்சிஜன் அணுக்களைக் கொண்ட சோ்மம்..... விடை : கார்பள்டை ஆக்ஸைடு (CO<sub>2</sub>)<br>விடை : கிராஃபைட் ... மின்சாரத்தைக் கடத்தும் ஒரே அலோகம். விடை : ஒரே .............. லத்தீன் அல்லது கிரேக்கப் பெயர்களிலிருந்து பெறப்படுகின்றன. விடை : குறியீடுகள் 6. இதுவரை அறியப்பட்ட தனிமங்களின் எண்ணிக்கை.<br>7. தனிமங்கள் தூய பொருள்களின் .....................வடிவம். ு.<br>விடை : 118 விடை : எளிமையான 8. தனிமங்களின் பெயரை எழுதும்போது முதல் எழுத்தை எப்போதுமே.. .. எழுத்தால் எழுதவேண்டும். விடை : பெரிய 9. மூன்றுக்கும் மேற்பட்ட அணுக்களைக் கொண்ட மூலக்கூறுகளை... ..... மூலக்கூறுகள் என்று விடை : பல அணு அழைக்கலாம். ..வளிமண்டலத்தில் அதிகளவு காணப்படும் வாயு. 10 விடை : நைட்ரஜன் lll. ஒப்புமை தருக. 1. பாதரசம்: அறை வெப்பநிலையில் திரவம் : :ஆக்சிஜன் : .... விடை : அறை வெப்பநிலையில் வாயு. 2. மின்சாரத்தைக் கடத்தும் அலோகம் : ..... .........: : மின்சாரத்தைக் கடத்தும் உலோகம் : தாமிரம். விடை : கிராஃபைட் 3. தனிமங்கள் : இணைந்து சேர்மங்களை உருவாக்குகின்றன : : சேர்மங்கள் : ..... விடை : தனிமங்களாகப் பிரிக்க இயலும். 4. அணுக்கள் : ஒரு தனிமத்தின் அடிப்படைத் துகள் : :........................ : ஒரு சேர்மத்தின் அடிப்படைத் துகள். விடை : மூலக்கூறுகள்

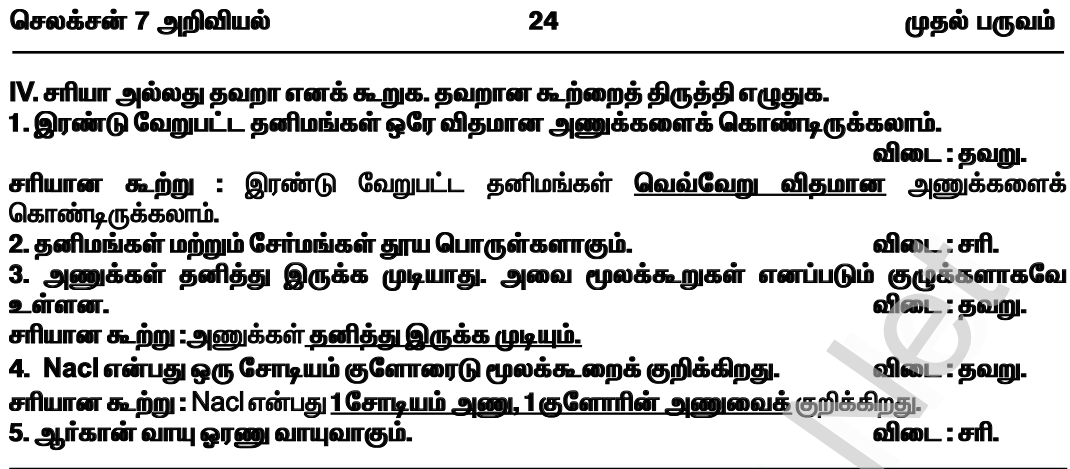

V. சுருக்கமாக விடையளி.

1.கீழ்க்காணும் சேர்மங்களின் வேதியியல் வாய்ப்பாட்டையும், அதில் அடங்கியுள்ள தனிமங்களின் பெயர்களை எழுதவும்.

சோடியம் குளோரைடு, பொட்டாசியம் ஹைட்ராக்சைடு, கார்பள்டை ஆக்சைடு, கால்சியம் ஆக்சைடு, சல்பர் டை ஆக்சைடு. **All Contracts** விடை:

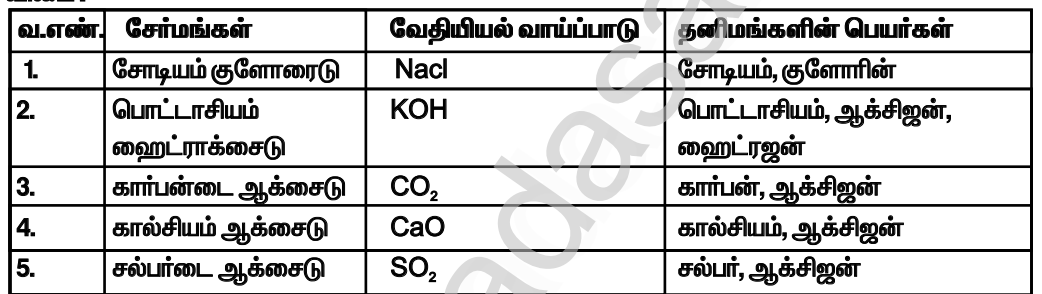

2. கீழ்க்கண்ட மூலக்கூறுகளைத் தனிமங்கள் மற்றும் சேர்மங்களின் மூலக்கூறுகளாக வகைப்படுத்தவும். J)

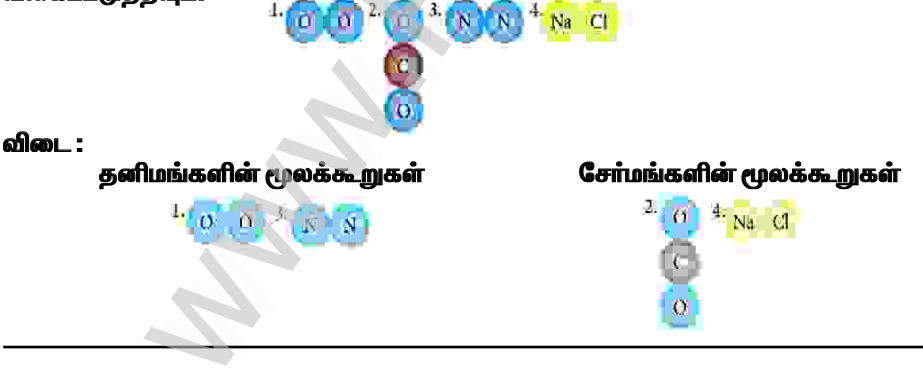

3. ஒரு சேர்மத்தின் வேதியியல் வாய்ப்பாடு என்றால் என்ன ? இதன் முக்கியத்துவம் என்ன ? விடை :

 $\star$  வேதியியல் வாய்ப்பாடு என்பது தனிமம் அல்லது சோ்மத்தினைக் குறிக்கக்கூடிய குறியீட்டு முறையாகும்.

 $\star$  வேதியியல் வாய்ப்பாடு என்பது ஒரு பொருளின் ஒரு மூலக்கூறில் உள்ள அணுக்களின் எண்ணிக்கையையும் அணுக்களின் வகைகளையும் நமக்குத் தெரிவிக்கிறது.

30

முதல் பருவம்

4. கீழே கொடுக்கப்பட்டுள்ள படத்தில் வட்டம், சதுரம், முக்கோணம் போன்றவை வெவ்வேறு தனிமத்தின் அணுக்களைக் குறிக்கின்றன.

மேலே கொடுக்கப்பட்டுள்ள படத்திலிருந்து, கீழ்க்கண்டவற்றைக் கண்டுபிடிக்கவும்.

a) சேர்மங்களின் மூலக்கூறுகள்.

b) இரண்டு அணுக்களைக் கொண்ட தனிமங்களின் மூலக்கூறுகள். c) மூன்று அணுக்களைக் கொண்ட தனிமங்களின் மூலக்கூறுகள். விடை :

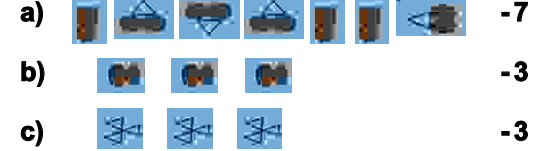

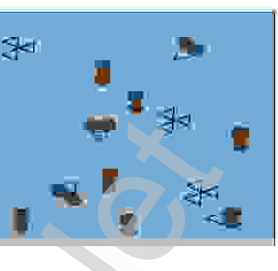

A

# IX. கீழ்க்காணும் கூற்றுக்களை ஆராய்ந்து, சாியான ஒன்றைத் தேர்வு செய்க.

# 1. கூற்று : ஆக்சிஜன் ஒரு சேர்மம்.

காரணம் : ஆக்சிஜனை எளிய வகையில் உடைக்க முடியாது.

அ) கூற்று மற்றும் காரணம் இரண்டும் சாி. காரணம் கூற்றிற்கான சாியான விளக்கம்.

ஆ) கூற்று மற்றும் காரணம் இரண்டும் சாி. ஆனால், காரணம் கூற்றிற்கான சாியான விளக்கமல்ல.

இ) கூற்று சாி. ஆனால், காரணம் தவறு.

ஈ) கூற்று தவறு. ஆனால், காரணம் சாி.

.<br>விடை : ` ஈ) கூற்று தவறு. ஆனால், காரணம் சாி.

2. கூற்று : ஹைட்ரஜன் ஒரு தனிமம்.

காரணம் : ஹைட்ரஜனை எளிய வகையில் உடைக்க முடியாது.

அ) கூற்று மற்றும் காரணம் இரண்டும் சாி. காரணம் கூற்றிற்கான சாியான விளக்கம்.

ஆ) கூற்று மற்றும் காரணம் இரண்டும் சாி. ஆனால், காரணம் கூற்றிற்கான சாியான விளக்கமல்ல.

இ) கூற்று சாி. ஆனால், காரணம் தவறு.

ஈ) கூற்று தவறு. ஆனால், காரணம் சாி.

்விடை : அ) கூற்று மற்றும் காரணம் இரண்டும் சரி. காரணம் கூற்றிற்கான சரியான விளக்கம்.

3. கூற்று : காற்று ஒரு சேர்மம் ஆகும்.

காரணம் : காற்றில் கரியமில வாயு உள்ளது.

அ) கூற்று மற்றும் காரணம் இரண்டும் சாி. காரணம் கூற்றிற்கான சாியான விளக்கம்.

ஆ) கூற்று மற்றும் காரணம் இரண்டும் சாி. ஆனால், காரணம் கூற்றிற்கான சாியான விளக்கமல்ல.

இ) கூற்று சாி. ஆனால், காரணம் தவறு.

ஈ) கூற்று தவறு. ஆனால், காரணம் சாி.

# ் விடை : ``ஈ) கூற்று தவறு. ஆனால், காரணம் சாி.<br>4. கூற்று : காற்று தனிமங்களின் கலவை.

காரணம் : நைட்ரஜன், ஆக்சிஜன் மற்றும் நியான் போன்றவை காற்றில் உள்ளன.

அ) கூற்று மற்றும் காரணம் இரண்டும் சாி. காரணம் கூற்றிற்கான சாியான விளக்கம்.

ஆ) கூற்று மற்றும் காரணம் இரண்டும் சாி. ஆனால், காரணம் கூற்றிற்கான சாியான விளக்கமல்ல.

- இ) கூற்று சாி. ஆனால், காரணம் தவறு.
- ஈ) கூற்று தவறு. ஆனால், காரணம் சாி.

# விடை : அ) கூற்று மற்றும் காரணம் இரண்டும் சரி. காரணம் கூற்றிற்கான சரியான விளக்கம்.

5. கூற்று : பாதரசம் அறைவெப்பநிலையில் ஒரு திண்மம்.

காரணம் : பாதரசம் ஒரு அலோகம்.

அ) கூற்று மற்றும் காரணம் இரண்டும் சாி. காரணம் கூற்றிற்கான சாியான விளக்கம்.

.<br>ஆ) கூற்று மற்றும் காரணம் இரண்டும் சாி. ஆனால், காரணம் கூற்றிற்கான சாியான விளக்கமல்ல.

விடை : தவறு.

செலக்சன் 7 அறிவியல் 48 முதல் பருவம் அலகு — 6. உடல் நலமும் சுகாதாரமும் மதிப்பீடு l. சரியான விடையைக் கேர்ந்கெடு. 1. ரவி நல்ல மனநிலையும் திடகாத்திரமான உடலையும் பெற்றிருக்கிறான். இது எதைக் குறிக்கிறது. அ) சுகாகாாம் <u>அ) உடல்நலம்</u> இ) சுத்தம் ஈ) செல்வம் விடை : அ) உடல்நலம் 2. தூக்கம் உடலுக்கு மட்டுமல்ல, இதற்கும் சிறந்தது. இ) மனம் ஆ) ஓய்வு அ) மகிழ்ச்சி விடை : இ) மனம் ஈ) சுற்றுச்சூழல் 3. நாம் வாழுமிடம் இவ்வாறு இருக்க வேண்டும். ூரி மிச்ாு இ அ) திறந்த இ) சுத்தமான ஈ) அசுத்தமான விடை : இ) சுத்தமான ு<br>4. புகையிலை மெல்லுவதால் ஏற்படுவது அ) இரத்த சோகை ஆ) பற்குழிகள் இ) காசநோய் ஈ) நிமோனியா விடை : ஆ) பற்குழிகள்<br>5. முதலுதவி என்பதன் நோக்கம் அ) பணம் சேமித்தல் ஆ) வடுக்களைத் தடுத்தல் இ) மருத்துவப் பராமரிப்பு தடுத்தல் ஈ) வலி நிவாரணம் விடை : ஈ) வலி நிவாரணம் ll. கோடிட்ட இடத்தை நிரப்புக. 1 ஒரு குறிப்பிட்ட பகுதியில் ஒன்றாக வாழும் மக்களை... .. என அழைக்கிறோம். <mark>விடை : சமூகம்</mark> 2. நான் பச்சை நிறத்தில் குப்பைகளோடு இருக்கக்கூடிய பெட்டி. நான். விடை : மக்கும் குப்பை பெட்டி 3. கண்கள் உலகினைக் காணப் பயன்படும்... ..கருதப்படுகின்றன. விடை : சாளாங்களாகக் விடை : எண்ணெயை 5. காசநோய் என்பது..............பாக்டீரியாவால் ஏற்படுகிறது. விடை : மைக்கோபாக்டீரியம் டியூபா்குலே III. சரியா அல்லது தவறா எனக் கூறுக. தவறெனில் சரிசெய்து எழுதுக. 1. அனைத்து உணவுகளும் மூடப்பட்டிருக்க வேண்டும். விடை : சரி. 2. சின்னம்மை லுகோடொ்மா என்றும் அழைக்கப்படுகிறது. விடை : தவறு. சரியான கூற்று : சின்னம்மை <mark>வேரிசெல்லா</mark> என்றும் அழைக்கப்படுகிறது. 3. வயிற்றுப்புண் ஒரு தொற்றா நோய். விடை : சரி. 4. ரேபிஸ் நோய் இறப்பை ஏற்படுத்தக்கூடிய ஒரு அபாயகரமான நோயாகும். விடை : சரி.

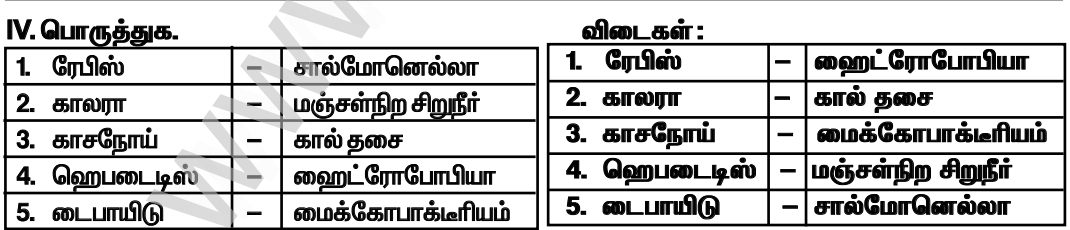

5. முதல்நிலை தீக்காயத்தில் முழுத்தோல் பகுதியும் சேதமடைகிறது.

சரியான கூற்று : முதல்நிலை தீக்காயத்தில் <mark>மேல்புறத் தோல்</mark> சேதமடைகிறது.

# V. ஒப்புமை தருக.

1. முதல்நிலைத் தீக்காயம் : மேற்புறத்தோல் : : இரண்டாம்நிலைத் தீக்காயம் : .. விடை : மேல்புறத்தோல் மற்றும் அதற்குக் கீழே உள்ள உட்தோல் விடை : வைரஸ் 2. டைபாய்டு : பாக்டீரியா : : ஹெபடைடிஸ் : .. 3. காசநோய்: காற்று:: காலரா... விடை : அசுத்தமான உணவு அல்லது நீர்

54

செயல்பாடு -1

கொடுக்கப்பட்ட அட்டவணையில் உங்கள் தினசரிச் செயல்களைப் பட்டியலிடுங்கள். விடை :-

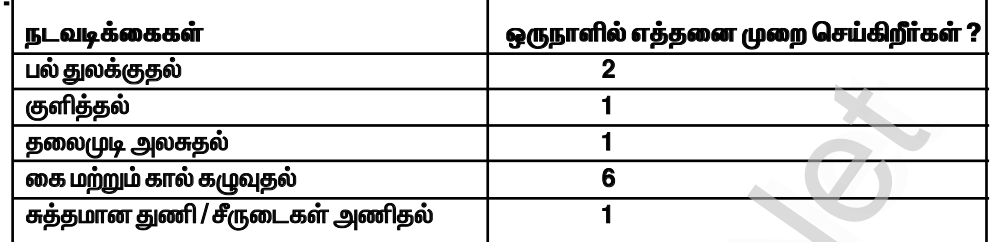

# நீங்கள் தன்சுத்தத்தைப் பேணுகிறீர்களா? நீங்கள் சிறந்த உடல் தகுதியுடன் இருப்பதற்கு .<br>இச்செயல்கள் எவ்வாறு உதவும் ?

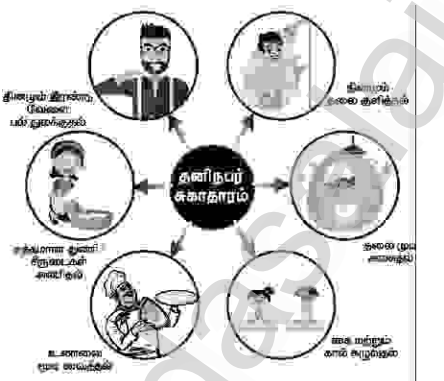

# செயல்பாடு: 2

படத்தைக் கவனித்து, அவற்றைச் சரிசெப்யும் செயல்களை எழுதுக. விடை :

தெருவில் போடப்படும் குப்பைகள், மூடாத குப்பைத் தொட்டிகள், பழைய டயர், சாக்கடை இதன்மூலம் கொசுக்களின் எண்ணிக்கை அதிகமாகிறது.

 $\star$  நாம் வாழும் சூழலைத் தூய்மையாக வைத்திருத்தல்.

 $\star$  வடிகால் (சாக்கடை) சரியான முறையில் மூடப்பட்டிருத்தல்.

 $\star$  வீட்டுக் குப்பைகளை அரசு வழங்கியுள்ள குப்பைத் தொட்டிகளில் (பச்சை மற்றும் நீல) தனித்தனியாகப் பரித்து (மக்கும் மற்றும் மக்காக் குப்பை) முறையாகவும் பாதுகாப்பாகவும் இடுதல்.

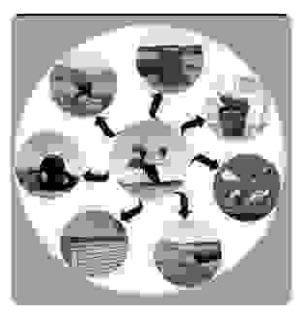

செயல்பாடு:3

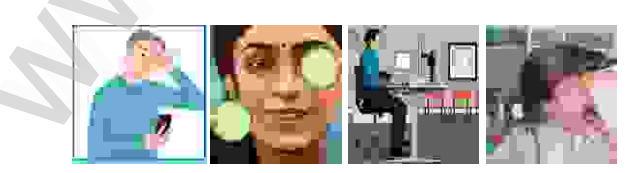

படத்தை உற்று நோக்கி, கொடுக்கப்பட்ட அட்டவணையில் செய்யக்கூடியவை மற்றும் செய்யக்கூடாதவை என்பதில் சரியானவற்றைக் ( ✓ ) குறியிடுக.

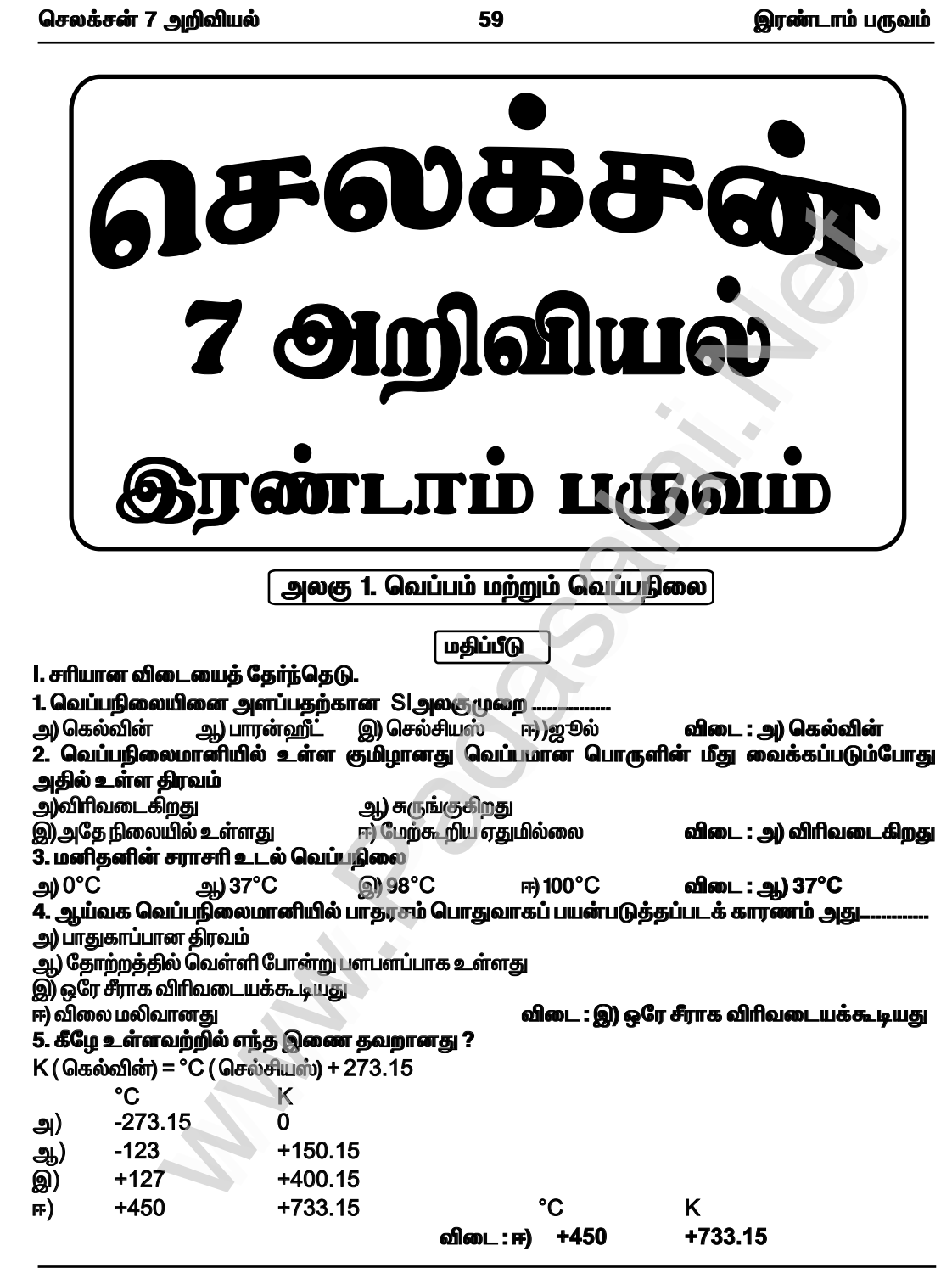

# ll. கோடிட்ட இடங்களை நிரப்புக.

1. மருத்துவர்கள் ... .... வெப்பநிலைமானியினைப்பயன்படுத்தி மனிதனின் உடல் வெப்பநிலையினை அளவிடுகின்றனர். விடை : மருத்துவ

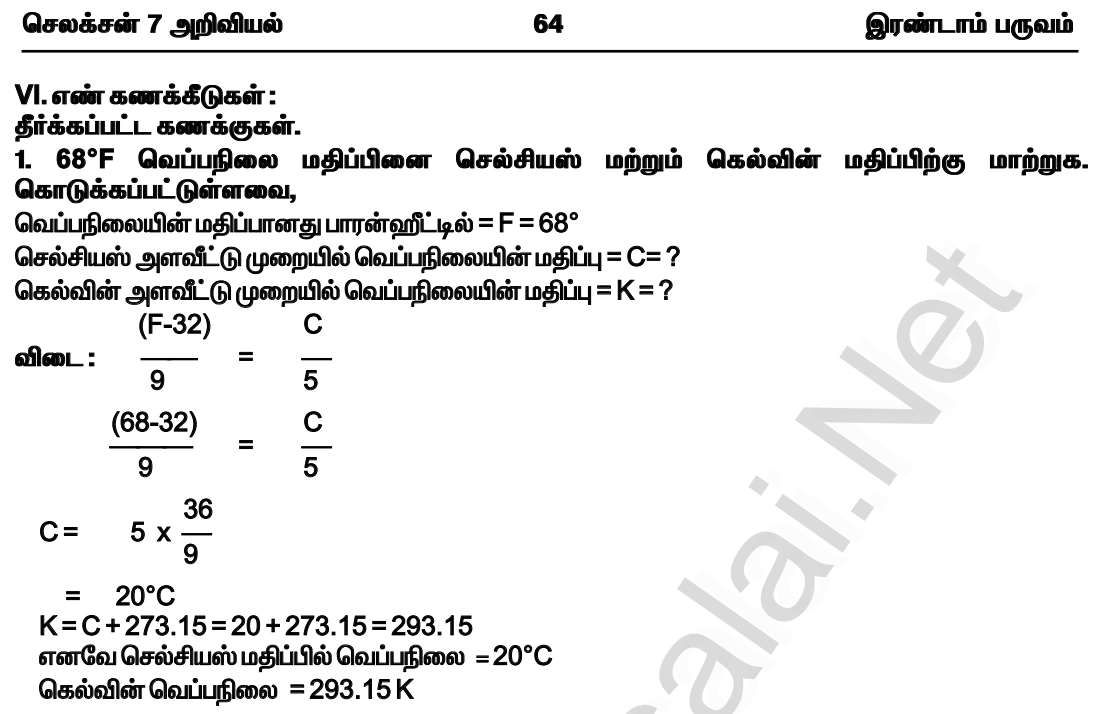

– உனந்த வெப்பநிலையில் செல்சியஸ் மற்றும் பாரன்ஹீட் அளவீடுகள் ஒரே மதிப்பினை<br>கொண்டிருக்கும்?<br>விடை :கொடுக்கப்பட்டுள்ளவை,செல்சியஸ்மற்றும்பாரன்ஹீட் மதிப்புகள்சமமாகும்.அதாவது,

F=C 
$$
\frac{(-32)}{9} = \frac{C}{5}
$$
  
\n $\frac{(C-32)}{9} = \frac{C}{5}$  (94600)g)

 $= 81 + 32 = 113^{\circ}$ <br>45°C = 113 °F

செல்சிய வெப்பநிலையின் மதிப்பு =  $-40$ \_ அளவ .டில சு

$$
F = C - 4 \t32 [C = 20^{\circ}]
$$
  
\n4 5  
\nF = 20 x - 4 32  
\n= 36 + 32 = 68°  
\n20°C = 68°F

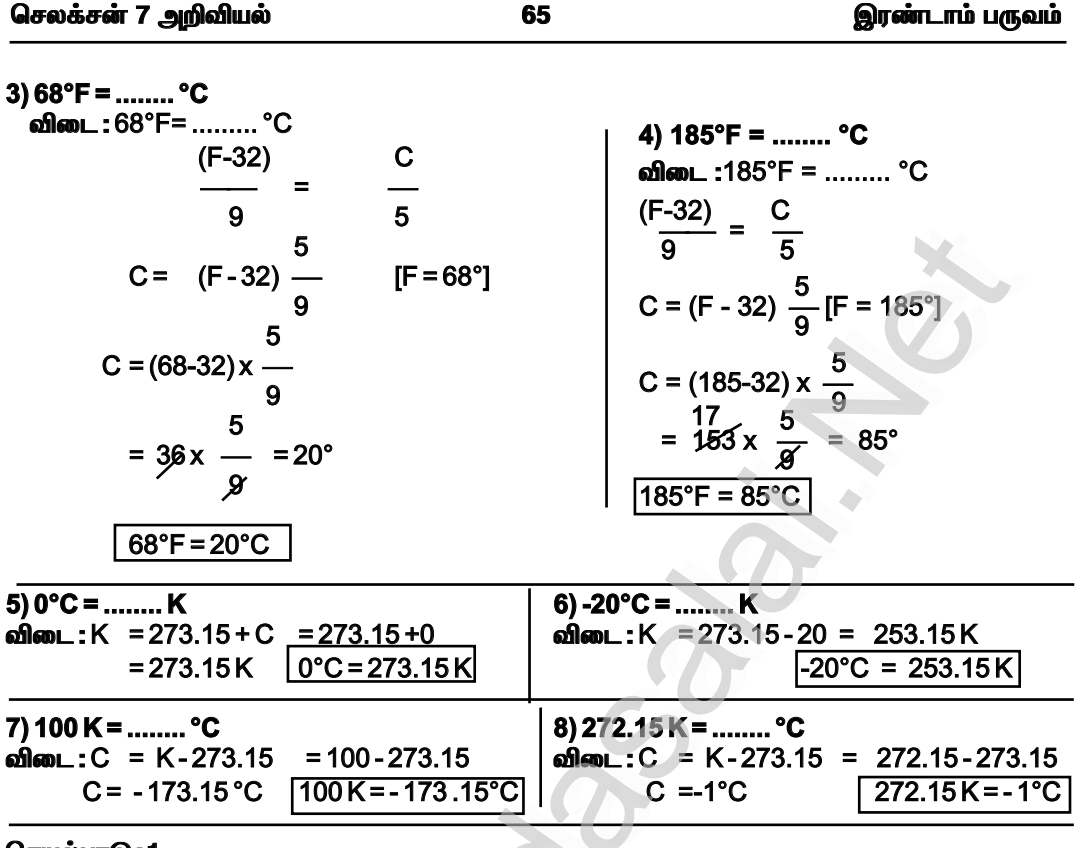

#### செயல்பாடு : 1

தேவையான பொருள்கள் :

,<br>சிறிய கண்ணாடி பாட்டில், இரப்பா் மூடி, காலி பேனா மை குழாய், நீா், வண்ணங்கள், மெழுகுவா்த்தி, தாங்கி, காகிதம்.

செய்முறை :

 $\star$  சிறிய கண்ணாடி பாட்டிலை எடுத்துக்கொண்டு, அதனை வண்ண நீரினால் நிரப்பவும்.

 $\star$  இரப்பா் மூடியின் மையத்தில் ஒரு துளையினை இடவும். காலி பேனா மை குழாயில் அத்துளையின் வழியாக செலுத்தவும். காற்று புகாதவாறு பாட்டிலை மூடி, மை குழாயில் நீா் ஏறி நிற்பதைக் கவனிக்கவும். ஒரு காகிதத்தில் அளவுகோலினை வரைந்து குழாயின் பின்புறம் .<br>வைத்து நீரின் நிலையினை குறித்துக்கொள்ளவும்.

பாட்டிலை தாங்கியில் வைத்து மெழுகுவா்த்தியின் உதவியால் வெப்பப்படுத்தவும். நிகழ்வுகளை உற்று நோக்கவும் நீரின் மட்டத்தில் ஏற்படும் மாற்றம் யாது ? விடை : நீர்மட்டம் உயர்கிறது.

வெப்பத்தை அளிப்பதை நிறுத்திவிடவும். நீா் குளிா்ச்சி அடைந்தவுடன் குழாயில் உள்ள நீா் மட்டத்தினை கவனிக்கவம். நிகழ்ந்த மாற்றம் யாது ? ஏன் ?

விடை : நீா்மட்டம் கடேழ இறங்குகிறது. ஏனெனில் குளிா்ச்சியால் திரவங்கள் சுருங்குகின்றன.

காண்பவை: இதன்மூலம் நீரினை வெப்பப்படுத்தும்போது விரிவடைகிறது எனவும் குளிர்ச்சிஅடையச்செய்யும்போது சுருங்குகிறது எனவும் அறிந்துகொள்ளலாம்.

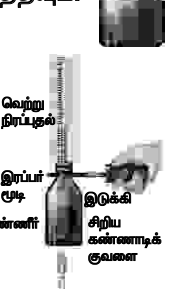

 $7 \text{ cm} - 5$ 

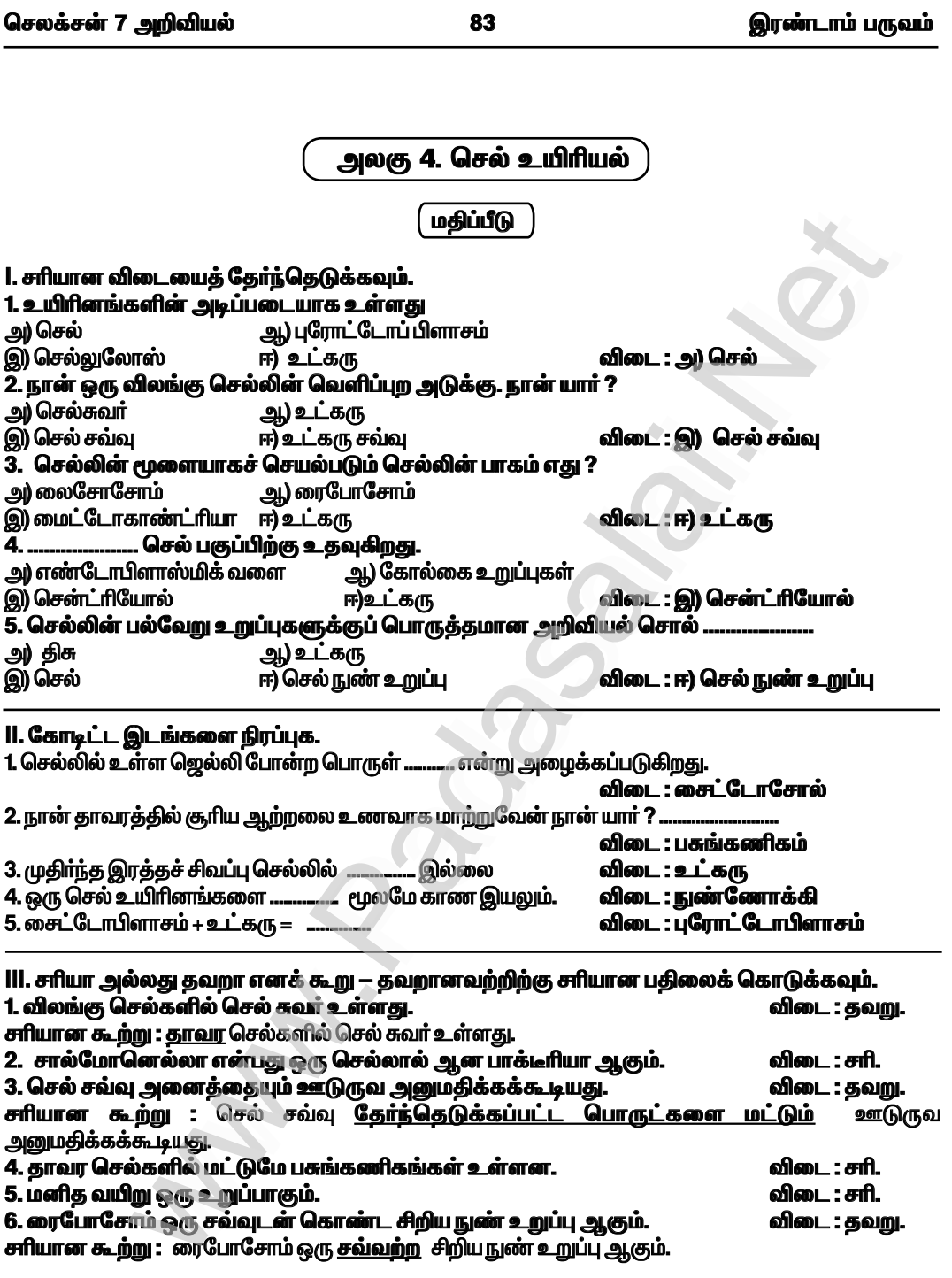

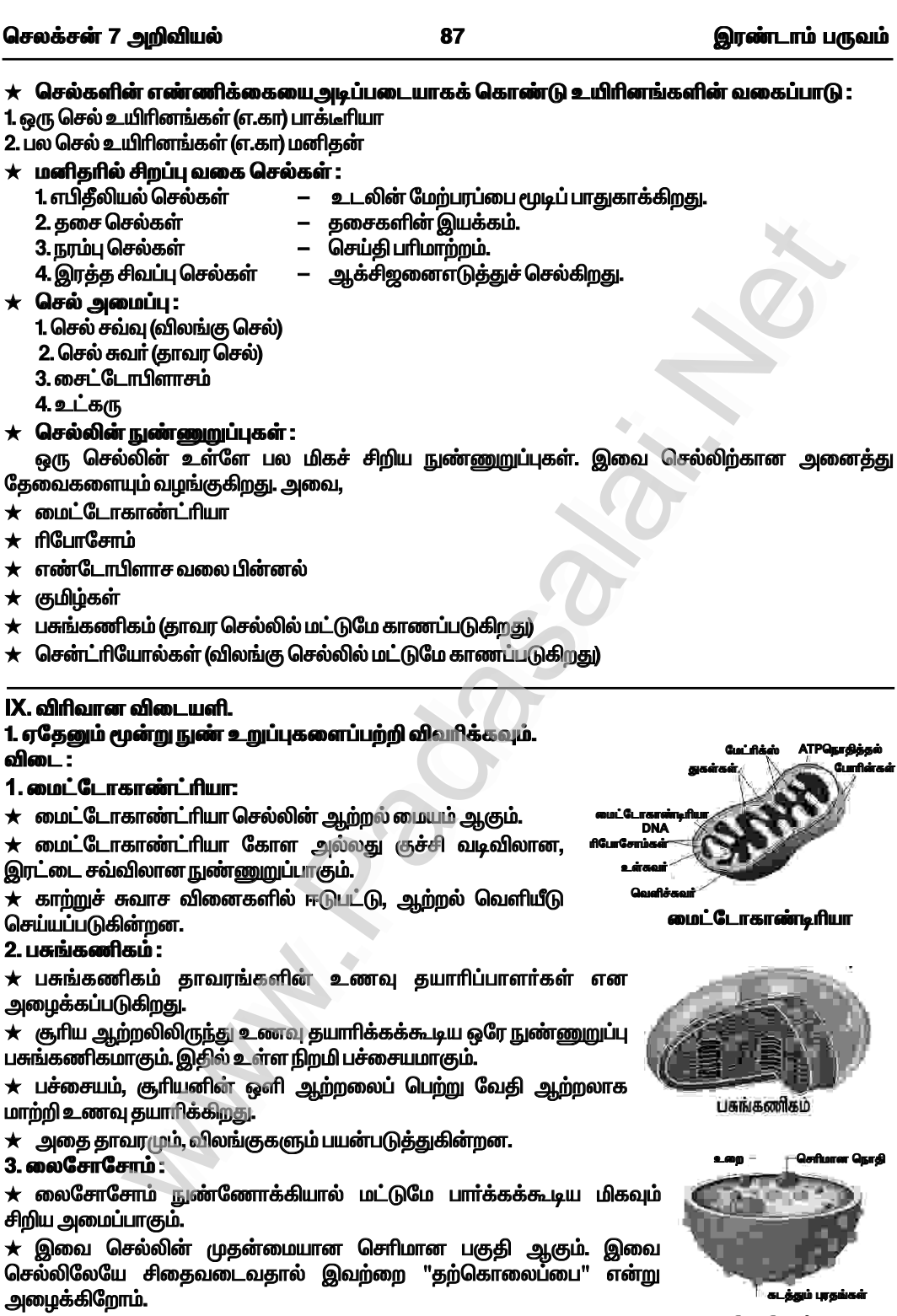

லைசோசோம்

88

இரண்டாம் பருவம்

2. தாவர செல் மற்றும் விலங்குசெல்களை ஒப்பிட்டு கீழே உள்ளவற்றை நிறைவு செய்யுங்கள்.

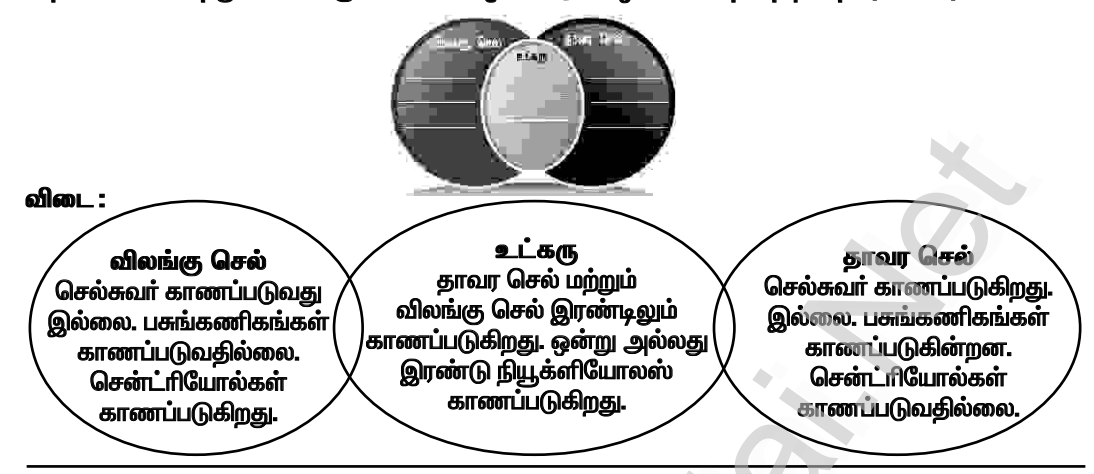

# 3. உன்னுடைய நண்பன் இது என்ன ? எப்பொழுதும் பார்த்ததுளாடா ? என கேட்டால் நீ எவ்வாறு விளக்கமளிப்பாய் ?

விடை -

rCamin ACurca

 $\star$  படத்தில் உள்ளது விலங்கு செல் ஆகும்.  $\star$  இதனை நுண்ணோக்கியால் மட்டுமே பார்க்கக் கூடிய மிகவும் சிறிய அமைப்பாகும்.

 $\star$  செல் சவ்வினுள் செல் நுண்உறுப்புகளான கோல்கை உறுப்பு, லைசோசோம்கள், ரிபோசோம்கள், ப்ளாஸ்மா க சவ்வு, மென்மையான எண்டோபிளாச வலைப் பின்னல், சொரசொரப்பான எண்டோபிளாச வலைப்பின்னல், மைட்டோகாண்ட்ரியா மற்றும் உட்கரு போன்றவை காணப்படுகின்றன.

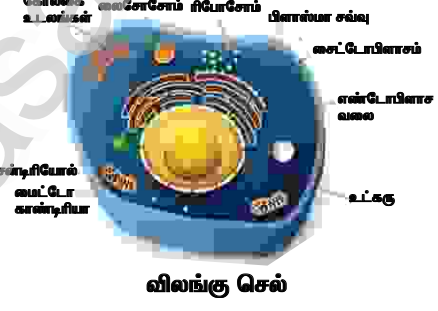

# X. உயர்சிந்தனை வினாக்கள்.

# 1. வைரஸ் செல்லற்றவை என்று அழைக்கப்படுகிறது. ஏன் ? விடை :

- $\,\star\,$  செல்களைக் கொண்டிராத உயிரினங்களை செல்லற்றவை என அழைக்கிறோம்.
- $\,\star\,\,$ இத்தகைய செல்லற்ற உயிரினங்கள் செல் மற்றும் செல்லின் பொருட்கள் இன்றிக் காணப்படும்.
- $\star$  இவை ஒம்புயிரியின் வெளியே உயிரற்றவைகளாகவும், ஒம்புயிரியின் உள்ளே உயிருள்ளவைகளாகவும் இருக்கும்.

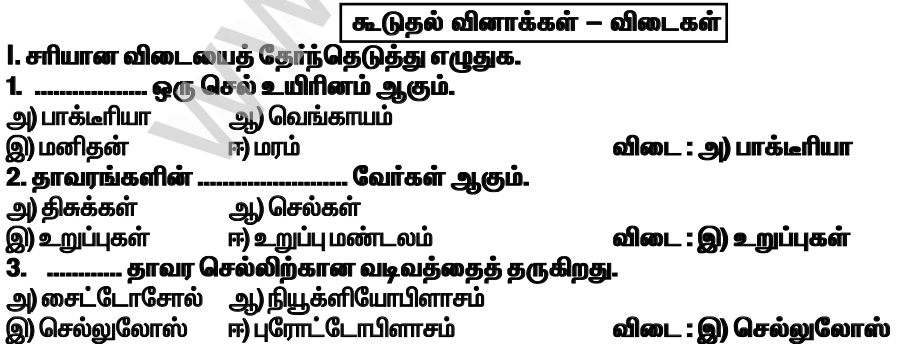

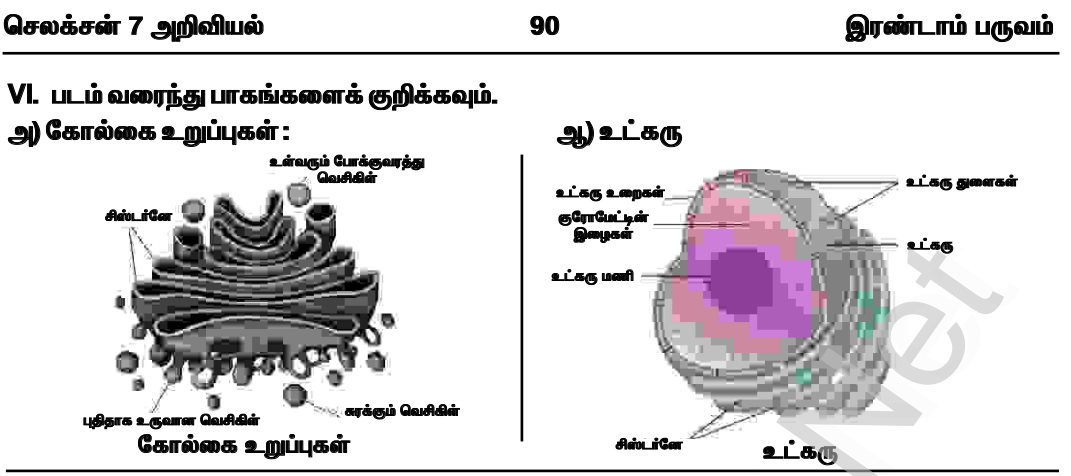

# செயல்பாடு -1

# உள்ளவற்றை எழுதுங்கள்.

விடை : உயிருள்ளவைகளின் செயல்கள் :

 $\star$  சுவாசம், செரித்தல், கழிவு நீக்கம், இரத்த ஒட்டம்

2. ஒரு தனிப்பட்ட செல் உயிரோடு இருப்பதாக நீங்கள் நிளைக்கிறீர்களா ? உங்கள் பதிலை விளக்குங்கள்.

# விடை :

 $\star$  உயிரோடு உள்ள செல்லில் சுவாசம் நடைபெறும். செரித்தல், இனப்பெருக்கம் உயிருள்ள செல்களில் மட்டுமே நடைபெறும்.

# 3. நீங்கள் அறிந்த செல்லின் சில நுண்ணுறுப்புகளைப் பற்றி எழுதுங்கள்.

விடை :

 $\star$  உட்கரு, மைட்டோகாண்ட்ரியா, கோல்கை உறுப்பு, லைசோசோம், சென்ட்ரியோல், பசுங்கணிகம்

## செயல்பாடு -2

மனிதனின் இரத்த ஓட்ட மண்டலத்தில் காணப்படும் உறுப்புகள் மற்றும் அவற்றின் பணிகளை வரிசைப்படுத்துக.

விடை:

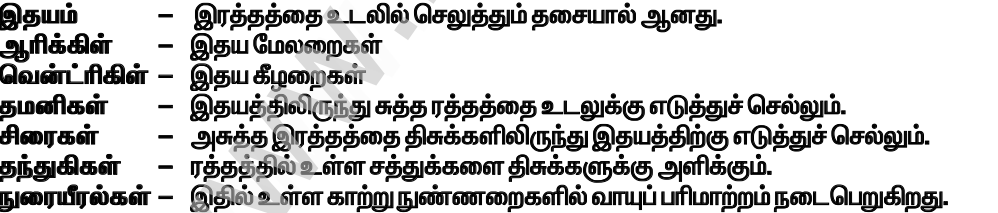

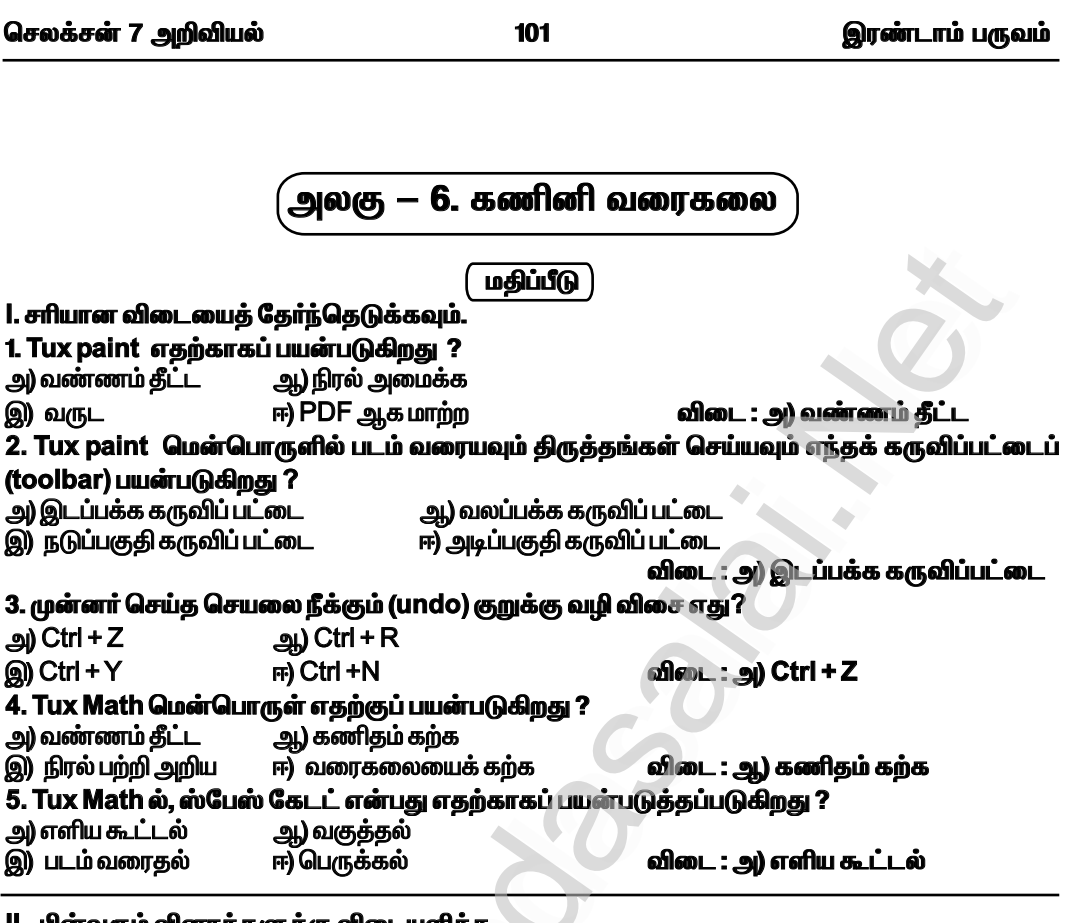

#### ll. பினவரும் வ ௱௧௧௵௧௹

1. Tux Paint என்றால் என்ன ?

விடை : Tux paint என்பது குழந்தைகளுக்காக வடிவமைக்கப்பட்ட இலவச ஓவியப்பயிற்சி செயலியாகும். இச்செயலியானது மகிழ்ச்சி தரும் ஒலிகளோடு, எளிமையாகப் பயன்படுத்தும் வகையில், மாணவர்களை வழிநடத்தும், உற்சாகமூட்டும் கேலிச்சித்திரங்களோடு உருவாக்கப்பட்டது.

2. பனுவல் கருவியின் (Text Tool) பயன் என்ன? விடை : பனுவல் கருவியைப் பயன்படுத்தி எழுத்துக்களைத் தட்டச்சு செய்யலாம்.

# 3.சேமிக்கப்பயன்படும் குறுக்குவழி விசை எது ?

விடை : சேமிக்கப்பயன்படும் குறுக்கு வழி விசை ctrl + s

4. Tux Math என்றால் என்ன?

விடை : Tux math என்பது கணிதம் கற்பதற்கான காணொலி விளையாட்டாகும். இது மாற்றியமைக்கக்கூடிய இலவச மென்பொருளாகும். கணக்கைச் சிறப்பாகவும் மகிழ்ச்சியாகவும் கற்கச் செய்வதே இதன் முக்கிய நோக்கமாகும்.

# 5. ரேஞ்சர் விளையாட்டின் பயன் யாது ?

ு.<br>விடை : ரேஞ்சா் விளையாட்டு 10 வரத்தக்க கூட்டல், கழித்தல், பெருக்கல், வகுத்தல் என்ற கணிகச் செயல்பாடுகளைச் செய்யப் பயன்படுகிறது.

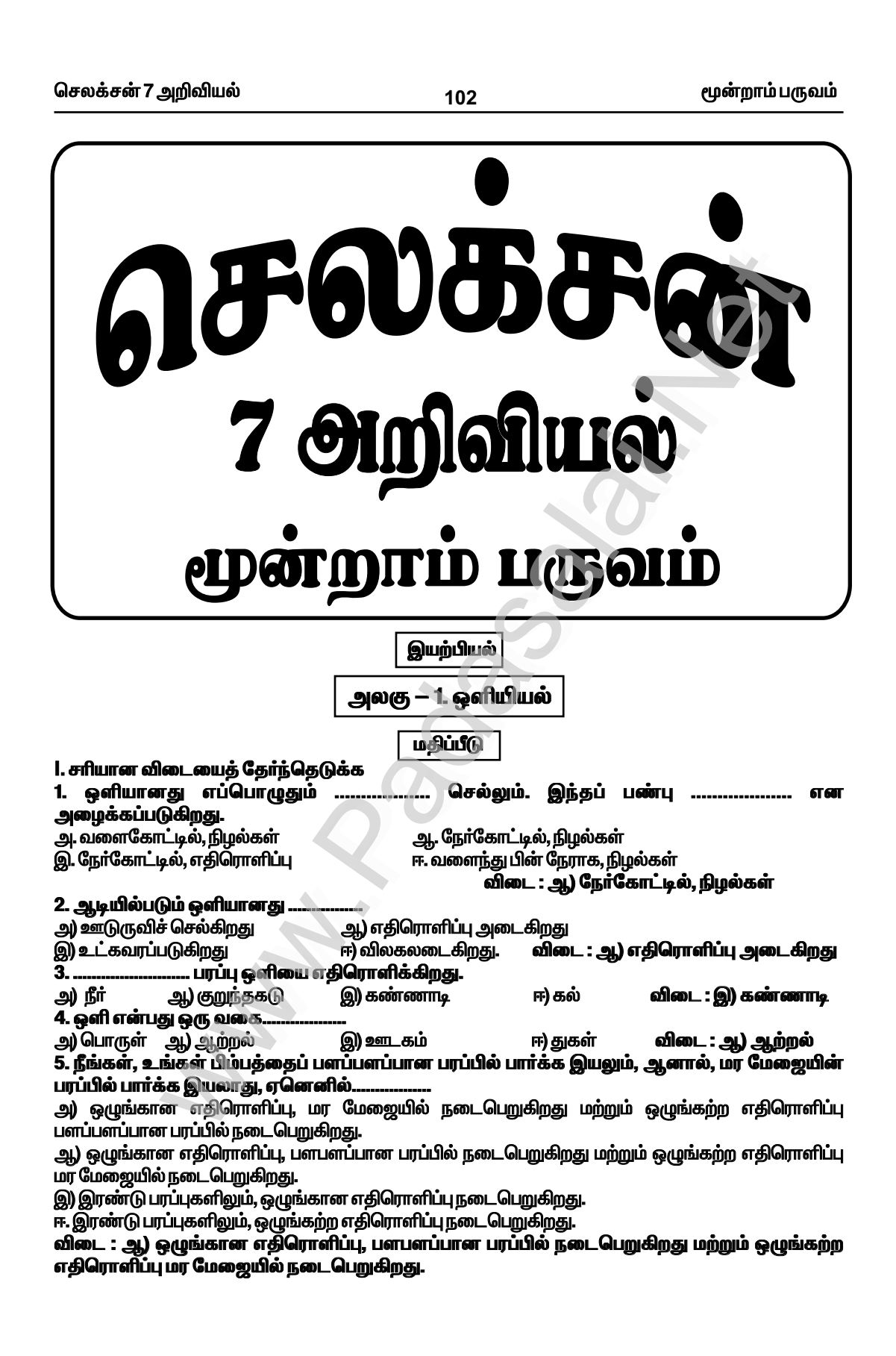

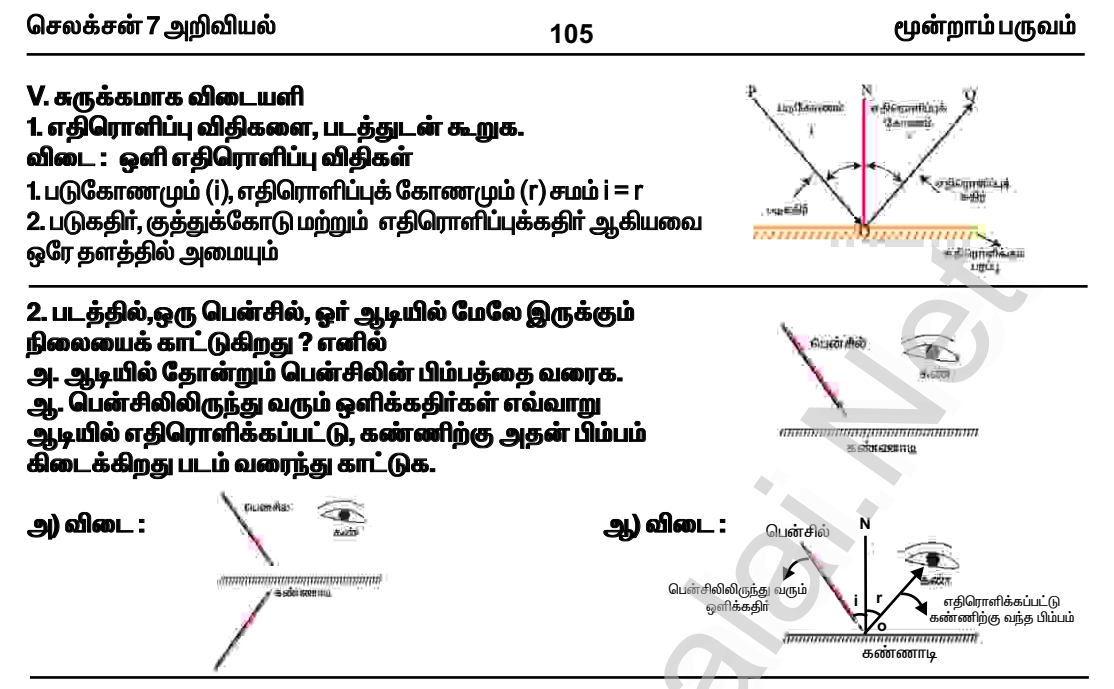

3. ஒருவர், தன் முன்னால் ஆடியில் ஒரு மரத்தின் பிம்பத்தை 3.5 மீட்டர் தொலைவில் இருந்து பார்க்கிறார். மரம், அவர் கண்களிலிருந்து 0.5 மீட்டர் தொலைவில் பின்னால் இருக்கிறது, எனில் மரத்திற்கும் அவர் கண்ணிற்கும் இடையே உள்ள தொலைவு என்ன ? பொருளைக் காண நமக்கு அவசியமான காரணிகள் யாவை ?

ai : மனிதனுக்கும், ஆடிக்கும் இடையே உள்ள தொலைவு = 3.5 மீ மனிதனுக்கும், மரத்திற்கும் இடையே உள்ள தொலைவு  $\,$  =  $\,$  0.5 மீ மரத்திற்கும் ஆடிக்கும் இடையே உள்ள மொத்த தொலைவு = 0.5 + 3.5 = 4 மீ படுகோணம்  $\angle$ i=4மீ  $\angle$ r=4மீ பொருளிற்கும், கண்ணிற்கும் இடையே உள்ள தொலைவு = ஆடி மற்றும் மனிதனுக்கும் இடையே உள்ள தொலைவு $+$  $\angle$ r

 $= 3.5 + 4 = 7.5$ 

பொருளைக் காண அவசியமான காரணிகள் :  $*$ கண்கள் ் ஒளி மூலம்

# 4. ஒளிரும் பொருள்கள் என்றால் என்ன ?

★ எ.கா. சூரியன், மின்மினிப் பூச்சி, நட்சத்திரங்கள்

# 5. நிலா ஓர் ஒளிரும் பொருளா ? காரணம் கூறு.

விடை : நிலா ஒர் ஒளிரும் பொருள் அல்ல. நிலா தாமாகவே ஒளியை உமிழும் மூலம் அல்ல. <mark>காரணம் :</mark> அது சூரியனிடமிருந்து ஒளியைப் பெற்று, பின் அதனைப் பூமிக்குப் பிரதிபலிக்கிறது.

# 6. ஒளியை உட்கவரும் பண்பினைப் பொருத்து, பொருள்களின் மூன்று வகைகள் யாவை ? விடை :

ஒளி ஊடுருவும் பொருள்கள் :

 $*$  ஒளியை முழுவதும் தன் வழியே அனுமதிக்கும் பொருள்கள் ஒளி ஊடுருவும் பொருள்கள் என அழைக்கப்படுகின்றன.

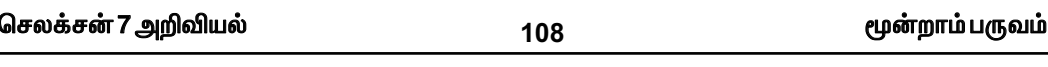

16. ஆடியில் தோன்றும் சில பெரிய ஆங்கில எழுத்துகளின் பிம்பங்கள் மாறாமல் இருக்கின்றன. இதர பெரிய ஆங்கில எழுத்துகளின் பிம்பங்கள் மாற்றம் அடைகின்றன. இதற்குக் காரணம் என்ன ? விளக்குக.

விடை :

\* இருபக்க சமச்சீா் கொண்ட ஆங்கில எழுத்துகளின் பிம்பங்கள் ஆடியில் தோன்றும் போது மாறாமல் எழுத்தினை ஒத்தே காணப்படும்.

- $*$  ஆங்கில பெரிய எழுத்துகளான A, H, I, O, M, T, U, V, W, X, Y இருபக்க சமச்சீர் உடையவை.
- $*$  எனவே இவற்றின் பிம்பங்கள் மாற்றம் அடைவதில்லை.
- $*$  மற்ற ஆங்கில பெரிய எழுத்துகளான B, D, E முதலியவற்றிற்கு இருபக்க சமச்சீர் கிடையாது.

\* எனவே அவை ஆடியில் இடவல மாற்றம் அடைந்து பிம்பத்தில் வேறுபட்டு காணப்படுகின்றன.

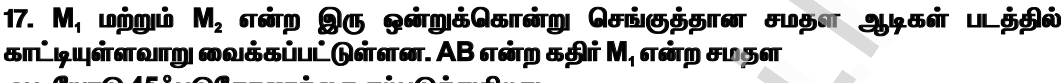

# ஆடியோடு 45° படுகோணத்தை ஏற்படுத்துகி<u>றது</u>.

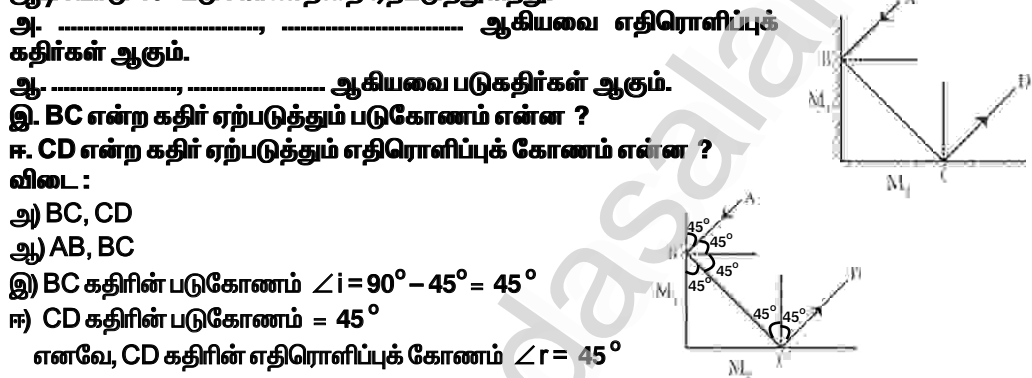

ராஜன், கடிகார பிம்பங்களின் படங்களைக் கொண்டு 18 விளையாடுகிறான். அவன் தன் அறையில் உள்ள கடிகாரத்தைப் பார்க்கிறான். அது 1 : 40 எனக்காட்டுகிறது. பின்வரும் படங்களில், ராஜன் கடிகார மற்றும் அதன் கண்ணாடிப் பிம்பத்தில் கடிகார முட்களை எவ்வாறு வரைந்திருப்பான் ? <u>ல</u>ி  $PL:$ 

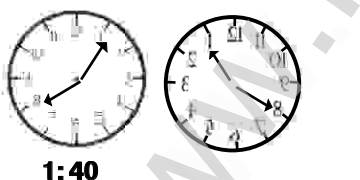

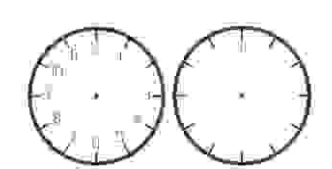

19. ஒளியின் எதிரொளிப்பு என்றால் என்ன ? விடை :

\* பளபளப்பான, மென்மையான பரப்பில் பட்டு ஒளி திரும்பும் நிகழ்வே ஒளி எதிரொலித்தல் எனப்படும்.

# 20. ஓர் ஒளிக்கதிர் 50° கோணத்தில் ஒரு சமதள ஆடியில் விழுகிறது, எனில் எதிரொளிப்புக் கோணம் என்ன ?

விடை : படுகோணத்தின் மதிப்பு =  $90^{\circ} - 50^{\circ} = 40^{\circ}$  (  $\angle$ i ) ஒளி எதிரொளிப்பு விதியின்படி, படுகோணமும், எதிரொளிப்புக் கோணமும் சமம்.

 $i =$  $\mathbf{r}$ 

112

மூன்றாம் பருவம்

# 2. வெப்ப ஒளிமூலங்கள், வாயுவிறக்க ஒளி மூலங்கள் வேறுபடுத்துக. விடை -

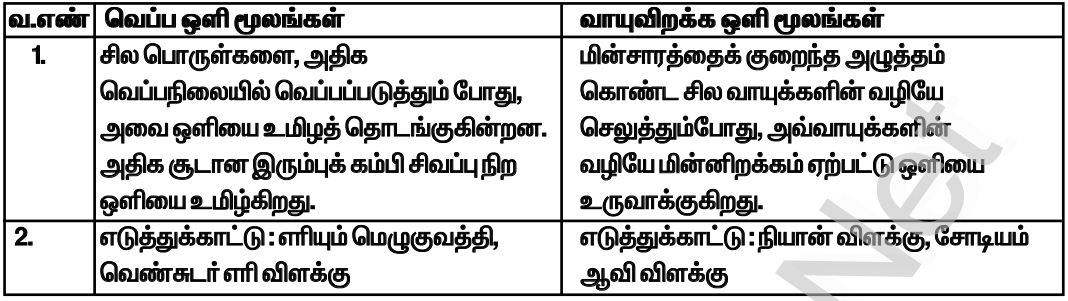

# செயல்பாடு:1

# தேவையானவை : மூன்று காலியான தீப்பெட்டிகள், குண்டூசி, மெழுகுவத்தி மற்றும் மரத்துண்டுகள். செய்முறை : மூன்று காலியான தீப்பெட்டிகள் மற்றும் மரத்துண்டுகளைப் படத்தில் காட்டியுள்ள படி அமைக்கவும். பின் தீப்பெட்டிகளின், உள் பெட்டியின் மையத்தில் ஒரு துளையிட்டு மூன்று துளைகளும் ஒரே நேர்க்கோட்டில் இருக்குமாறு

அமைக்கவும். எாியூட்டப்பட்ட ஒரு மெழுகுவத்தியின் சுடரை, அமைப்பின் ஒரு புறம் உள்ள

துளையின் அருகே வைத்து, மறுமுனையில் உள்ள

துளையின் வழியாக எரியும் சுடரைக் காணவும்.

எாியும் சுடா் தொிகிறதா ? இப்பொழுது, உள்பெட்டிகளின் உயரத்தை மாற்றி அமைத்து, எரியும் சுடரைக் காண முயற்சி செய். எரியும் சுடர் தெரிகிறதா ? ஒளியின் பாதைபற்றிய இந்தச் செயல்பாட்டின் மூலம் என்ன புரிந்து கொள்கிறாய் ? விடை :

1. ஆம், எரியும் சுடர் தெரிகிறது.

2. இல்லை, எரியும் கடர் தெரியவில்லை.

3. ஒளியானது நேர்கோட்டில் செல்லும். தானே வளைந்து செல்லாது. இதுவே ஒளியின் நேர்கோட்டுப் பண்பு எனப்படும். இது ஒளியின் முக்கியமான பண்பு ஆகும்.

# செயல்பாடு:2

# ஊசித்துளை காமிரா செய்வோமா !

# தேவையாளவை : இரு செவ்வக வடிவ கடினத்தாள், கார்பன் தாள், பகுதி ஒளி ஊடுருவும் தாள் மற்றும் ஒட்டும் பசை.

செவ்வக வடிவ கடினத்தாள்களைப் பயன்படுத்திப் படத்தில் காட்டியுள்ளபடி இரு உருளை வடிவ குழாய்களை, ஒன்றின் விட்டம் மற்றொன்றைவிடக் குறைவாக இருக்குமாறு செய்யவும். இதன் மூலம் ஒரு குழாய், மற்றொன்றின் உள்ளே நகரும் வகையில் அமையும். பெரிய குழாயின் ஒரு முனையில் கார்பன் காதிதத்தை ் ஒட்ட வைத்து, அதன் மையத்தில் ஊசியின் மூலம் சிறிய<br>துளையொன்றை இடவும். சிறிய குழாயின் ஒரு முனையில் பகுதி ஊடுருவும் தாளை வைத்து மூடவும். சிறிய குழாயின் பகுதி

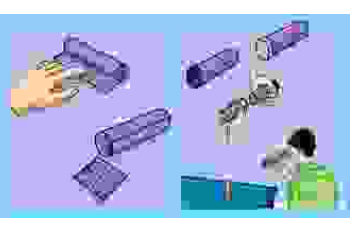

சுவாலையைத் துளையின் வழியே காண்க. மெழுகுவத்தியின் அருகே செல்லச் செல்ல, சிறிய பிரகாசமான பிம்பத்தை நீ காண்லாம். குழாயினை ஒன்றுக்கொன்று நகர்த்துவதன் மூலம் பிம்பத்தின் அளவை மாற்ற முடியும். ஊசித்துளை காமிராவைக் கொண்டு, பகல் நேரங்களில் சன்னலுக்கு வெளியே

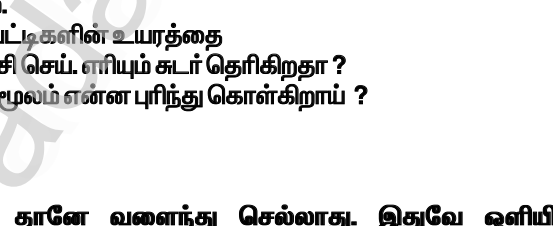

۵

120

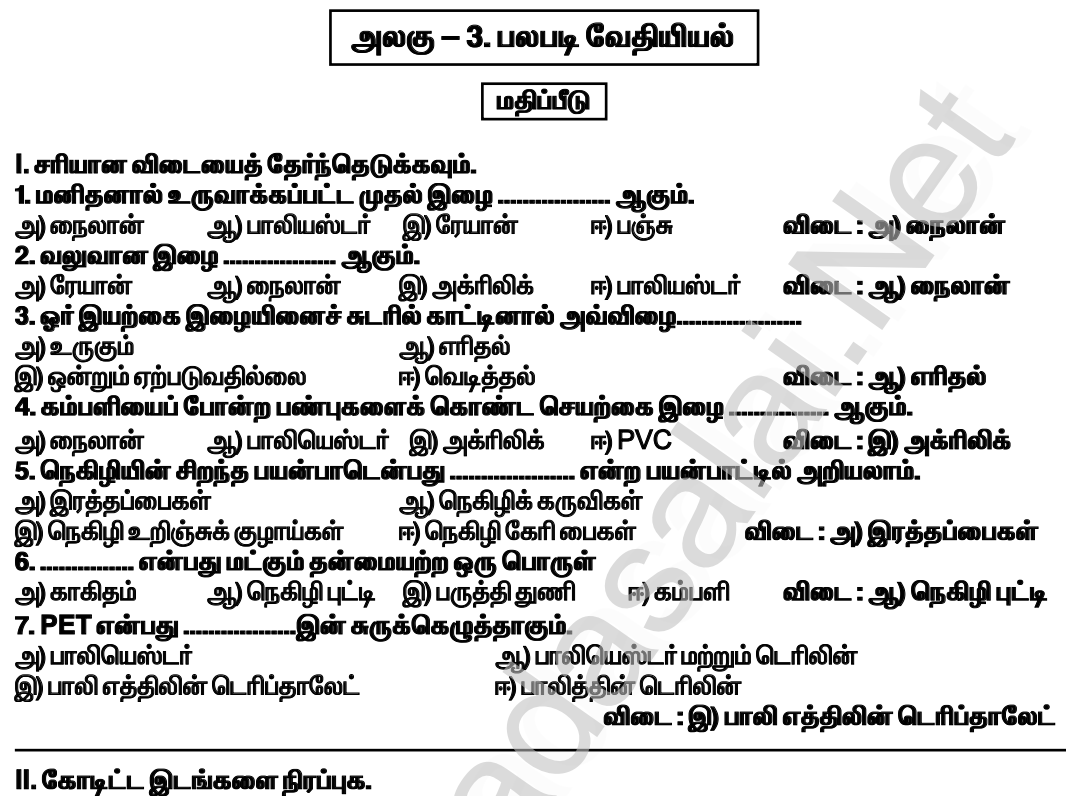

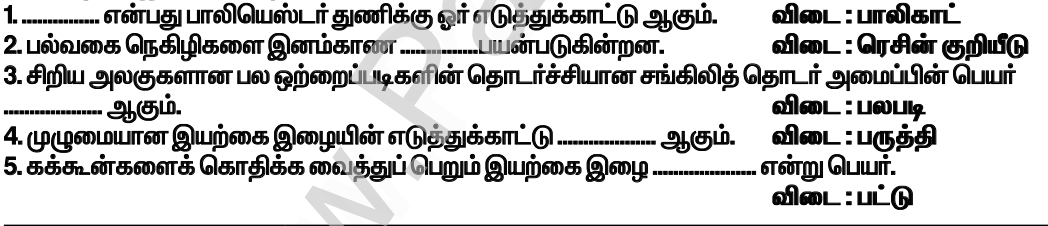

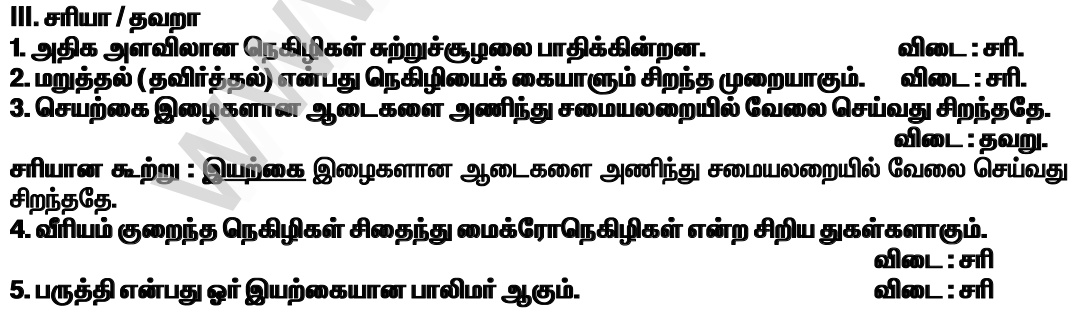

126

மூன்றாம் பருவம்

# XIV. i) கோடிட்ட இடங்களை நிரப்புக.

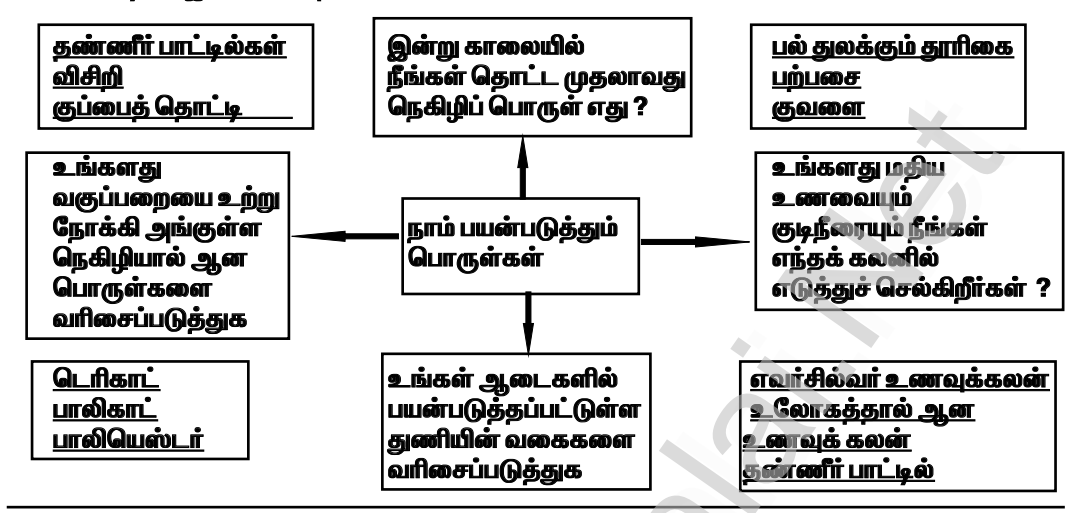

ii) கொடுக்கப்பட்டுள்ள படத்தினை உற்றுநோக்கி என்ன நடக்கிறது என்பதை விளக்குங்கள் விடை -

 $*$  ஒரு முறை மட்டுமே பயன்படுத்தி எறியக்கூடிய நெகிழிப் பைகள் மற்றும் பாட்டில்களால் சுற்றுப்புறம் குப்பைக் கூடமாகி வடிகால்களிலும் அடைத்துக் கொள்கின்றன.

 $*$  தேங்கி இருக்கும் நீா் கொசுக்களின் இனப்பெருக்கத்திற்குக் காரணமாகி மலேரியா, டெங்கு, சிக்குன்குனியா போன்ற நோய்கள் ஏற்படுகின்றன.

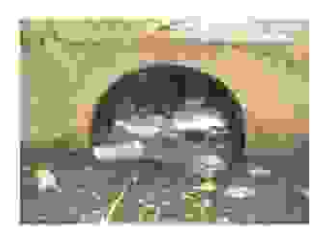

 $*$  இது நில மற்றும் நீர் மாசுபாட்டை உண்டாக்குகிறது.

iii. கொடுக்கப்பட்டுள்ள தகவல்களைப் படித்து, அவற்றை வரைபடத்தில் குறிக்கவும். நாடுகளையும் — அவை பயன்படுத்தும் நெகிழிப் பொருள்களின் அளவையும் ஒப்பிடுக.

உலகம் முழுவதும் பயன்படுத்தும் மொத்த நெகிழியின் 28 % சீனா பயன்படுத்தி பிளாஸ்டிக்கின் அதிக பயனாளி ஆகிறது. இந்தோனேசியா 10 % பிலிப்பைன்ஸ் மற்றும் வியட்நாம் தலா 6 %, தாய்லாந்து 3.2 %, எகிப்து 3 %, நைஜீரியா 2.7% மற்றும் தென் ஆப்பிரிக்கா 2 % பயன்படுத்துகின்றன. விடை :

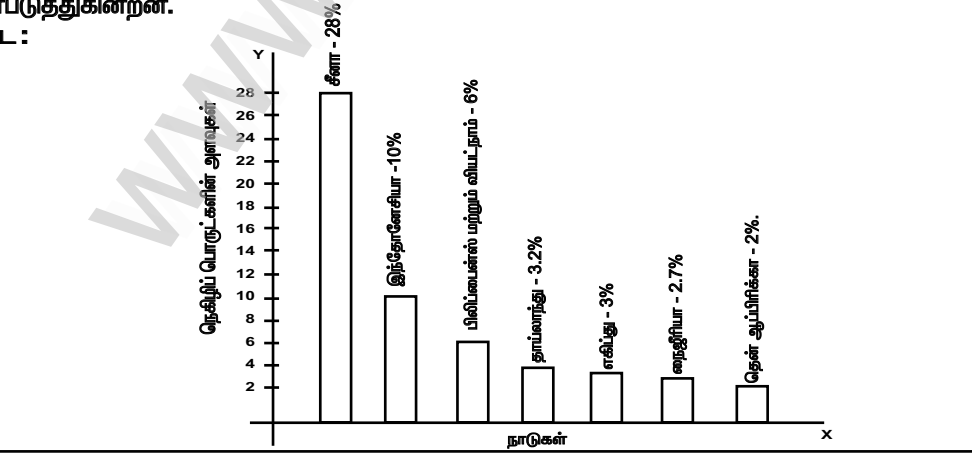

131

மூன்றாம் பருவம்

## செயல்பாடு: 7 நெகிழியின் சரியான மற்றும் தவறான பயன்பாடு

கொடுக்கப்பட்டுள்ள எட்டு நெகிழிப் பொருள்களின் படத்தினைக் காணவும். இப்பொருள்களுள், எந்த நான்கு பொருள்கள் சரியான பயன்பாட்டிற்கு உதவுவன மற்றும் எந்த நான்கு பொருள்கள் தவறான பயன்பாட்டிற்கு .<br>உதவுவன என முடிவு செய்து கீழே கொடுக்கப்பட்டுள்ள அட்டவணையில் பதிவிடவும்.

#### விடை -

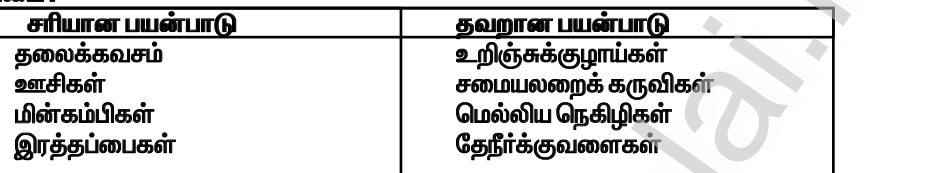

#### செயல்பாடு: 8

# வெவ்வேறு வகையான நெகிழிகளை இனம் காண்க.

வெவ்வேறு வகையான நெகிழிப் பொருள்களைச் சேகாித்து அவற்றில் காணப்படும் ரெசின் குறியீடு அல்லது அப்பொருளின்மீது காணப்படும் சுருக்கெழுத்தினை கவனமாகப் பாா்க்க கொடுக்கப்பட்டுள்ள ரெசின் குறியீடு விளக்கப்படத்தின் உதவியோடு, உங்களிடம் உள்ள நெகிழிப் பொருள் நாம் பயன்படுத்த, பாதுகாப்பானதா, பாதுகாப்பற்றதா, சந்தேகத்திற்கு இடமானதா, என இனம் காண்க அப்பொருள்களின் மேல் என்ன ரெசின் குறியீடுகளை நீங்கள் காண்கிறீர்கள் ?அந்த ரெசின் குறியீடு ் பாதுகாப்பான பொருளைக் குறிப்பிடுகிறதா ? அல்லது பாதுகாப்பற்ற தன்மையை உணா்த்துகிறதா ?<br>அல்லது சந்தேகத்திற்கு இடமாக உள்ளதா அல்லது பொதிகாப்பற்ற தன்மையை உணா்த்துகிறதா ? அப்பொருள் பாதுகாப்பற்றது என கண்டறிந்து அட்டவணையில் பதிவிடுக.

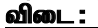

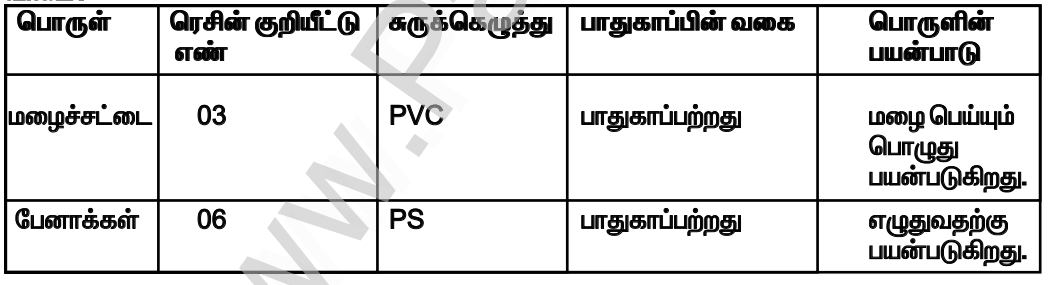

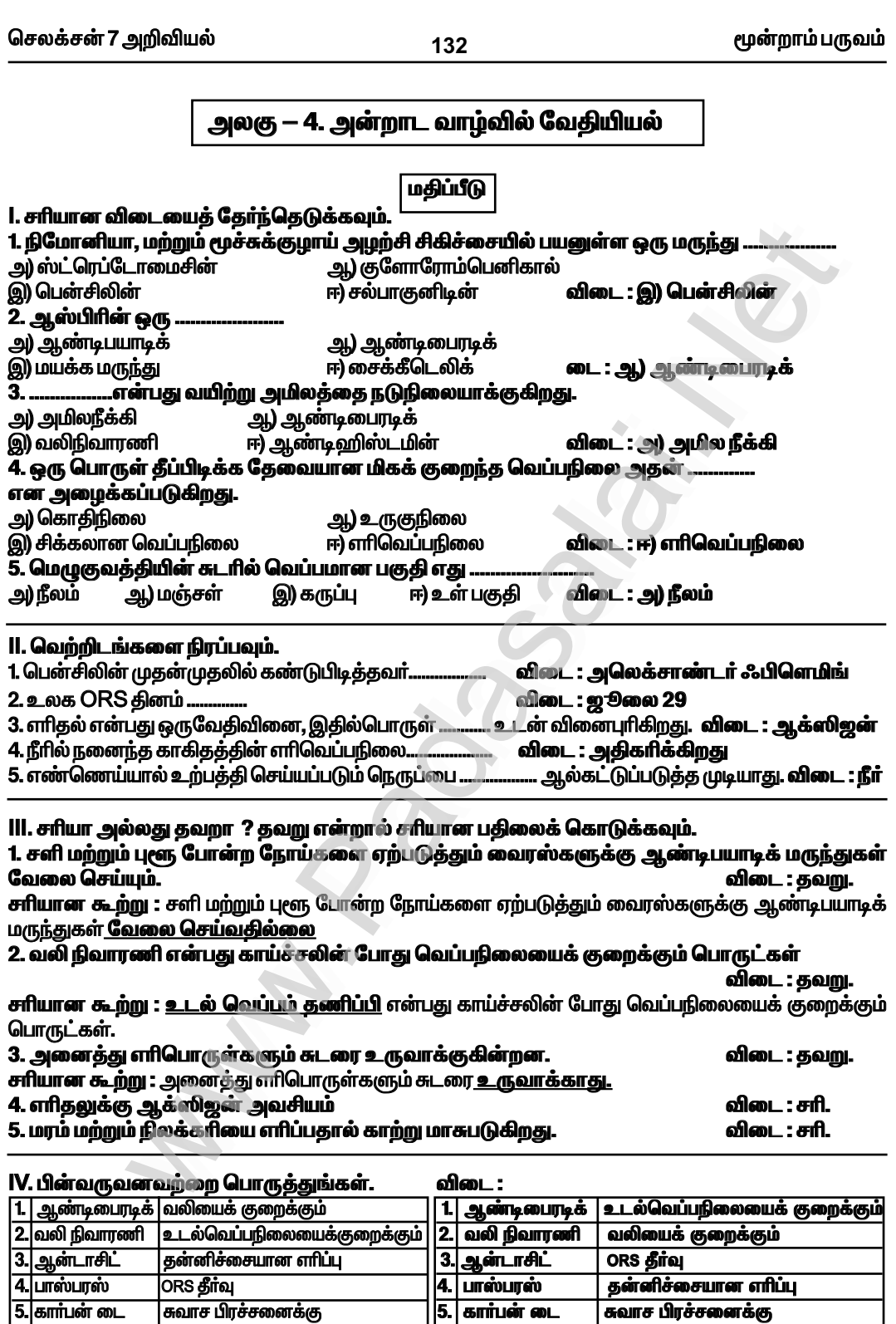

ஆக்சைடு

வழி வகுக்கிறது.

வழி வகுக்கிறது.

ஆக்சைடு

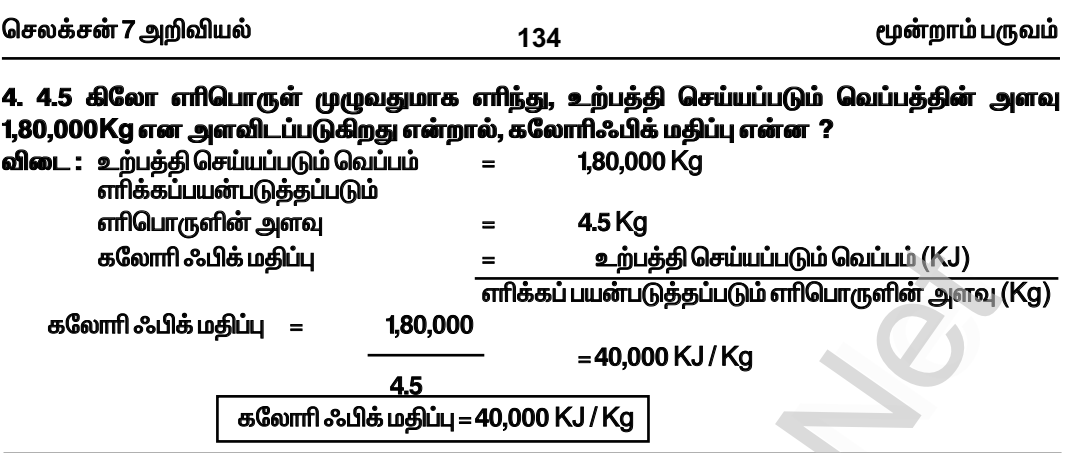

# VIII. விரிவாக விடையளி.

# 1. ஆண்டிபயாடிக் மற்றும் வலிநிவாரணி பற்றிச் சுருக்கமாக விளக்குங்கள் ?<br>விடை : ஆண்டிபயாடிக் :

அலெக்சாண்டா் ஃப்ளெமிங் என்பவரால் உலகின் முதல் ஆண்டிபயாடிக் மருந்து பென்சிலியம் நொடேட்டம் என்ற பூஞ்சையிலிருந்து கண்டறியப்பட்டது.

 $\ast$  சில தாவரங்களும், நுண்ணுயிரிகளும் நச்சுத்தன்மையுள்ள பொருள்களை உற்பத்தி செய்கின்றன. இந்தப் பொருள்கள், மற்ற உயிரினங்களை அழிக்க உதவுகின்றன.

- .<br>இவை நுண்ணுயிர் எதிர்ப்பிகள் என அழைக்கப்படுகின்றன.
- நுண்ணுயிா் எதிா்ப்பிகளை அதிகமாகப் பயன்படுத்துவதை தவிா்த்தல் வேண்டும்.  $\star$
- \* எனெனில் ஒரு நபர் தொடர்ந்து நெடுங்காலத்திற்கு ஆண்டிபயாடிக் எடுத்துக்கொள்ளும் போது,<br>நுண்ணுயிர் எதிர்ப்பிகளின் செயல்பாடு குறைகிறது.

**\* எ.கா : குளோராபினிகால் மற்றும் டெட்ராசைக்ளின்.** 

## வலிநிவாரணிகள் :

\* காயம், தீப்புண்கள், கூர்மையான பொருள்கள், அழுத்துவதாலும் மற்றும் பிற காரணங்களாலும் நம் உடலில் வலி ஏற்படுகின்றன.

\* வலி என்ற இந்த விரும்பத்தகாத மனவெழுச்சியானது மூளையில் உருவாகிறதேயன்றி<br>இவ்வெழுச்சிகாயப்பட்டஇடத்திலில்லை.

 $\breve{\textbf{x}}$  வலிநிவாரணிகள் அல்லது வலிநீக்கிகள் என்பன நமது உடலிலிருந்து வெளியாகும் வலி — குறைக்கும் வேதிப்பொருள்களாகும்.

அவை வெளியேறி வலி என்ற உணர்வைக் கட்டுப்படுத்துகிறது.

மைய நரம்பு மண்டலத்தில் நேரடியாக செயல்பாடோ அல்லது வலி உணரப்படும் புறநரம்பு  $\star$ இடங்களில் அதிகமாற்றம் இல்லாத, நிலையில் குறிப்பாக இவ்வகை வலிநீக்கிகள் செயல்படுகிறது. எ.கா. பாராசிட்டமால்.

\* பாராசிட்டமால் போன்ற வலிநிவாரணிகள் நமது உடலில் ஏற்பிகளுடன் தொடா்பு கொண்டு மூளைக்கு அனுப்பப்படும் வலியின் தீவிரத்தைக் குறைத்தும், வலி மற்றும் உடல் வெப்பநிலையை அதிகரிக்கும் புரோஸ்டாகிளான்டின்களின் அளவைக் கட்டுப்படுத்தியும் செயல்படுகின்றன.

2. மெழுகுவத்தி சுடரின் படம் வரைந்து பாகங்களைக் குறிக்க. விடை:

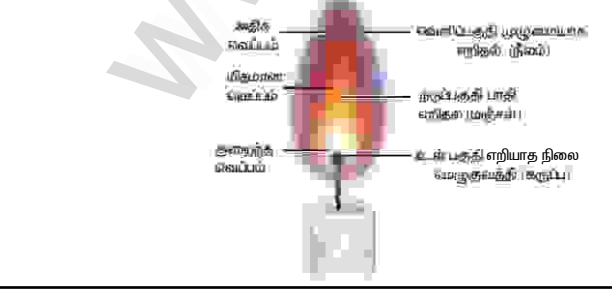

மூன்றாம் பருவம்

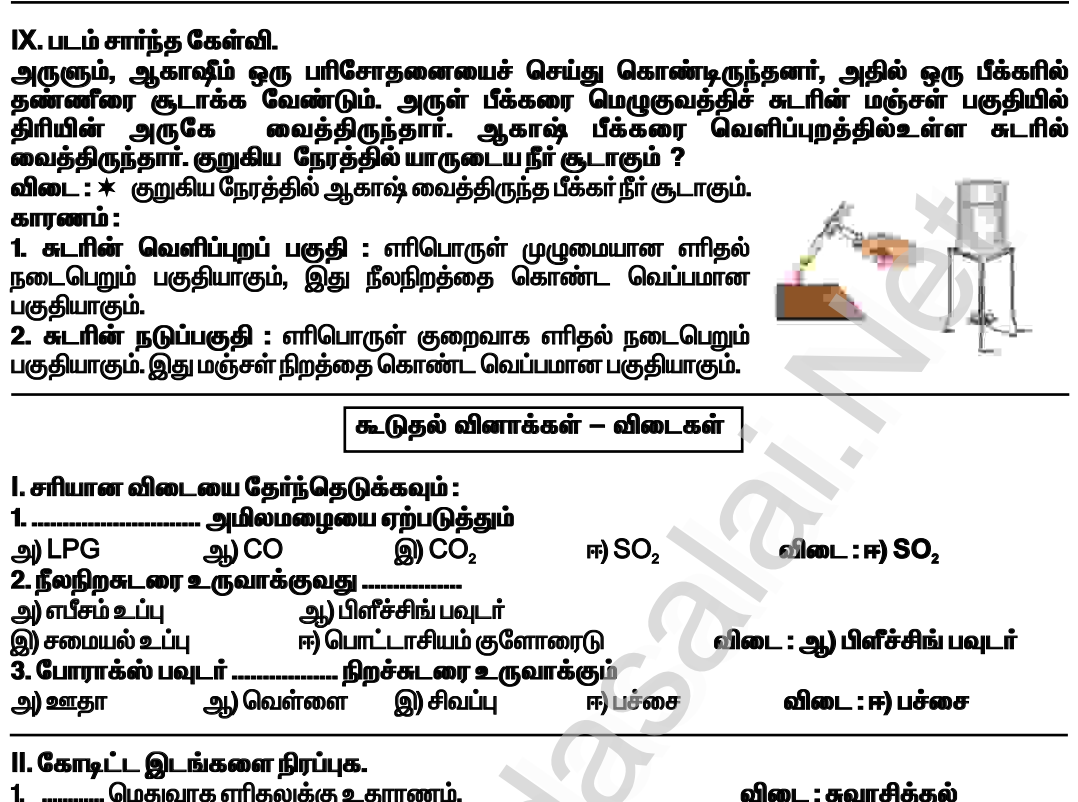

135

டிட்ட <del>துடாக்கை. நடிக்கு</del><br>.... மெதுவாக எாிதலுக்கு உதாரணம்.  $\mathbf{1}$ 

விடை : சுவாசித்தல்

...அமிலம் வயிற்றின் இரைப்பையில் உற்பத்தி செய்யப்படுகிறது. **விடை : ஹைட்ரோகுளோாிக்**  $2.$ 

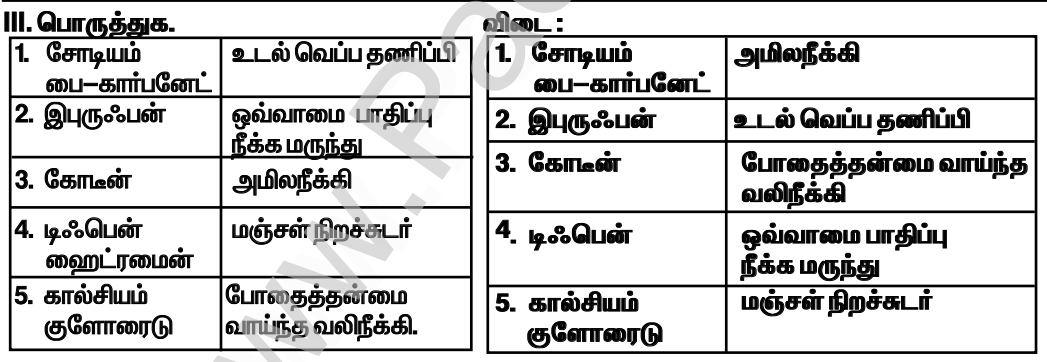

# IV. மிகக் குறுகிய விடையளி :

ஆ) CNG - Compressed Natural Gas

# 2. சுடர் என்றால் என்ன ? எ.கா. தருக ?

ட். எட்.. என்றால் என்ன . எ.ன்.. தஞ்சு .<br>விடை : \* சுடர் என்பது, எரியக்கூடிய பொருளின் எரிதல் மண்டலமாகும், எரியும்போது ஆவியாகும்<br>பொருள்கள் சுடரை உருவாக்குகின்றன.<br>எடுத்துக்காட்டு : மெழுகு, மண்ணெண்ணெய் போன்றவை ஆகும்.

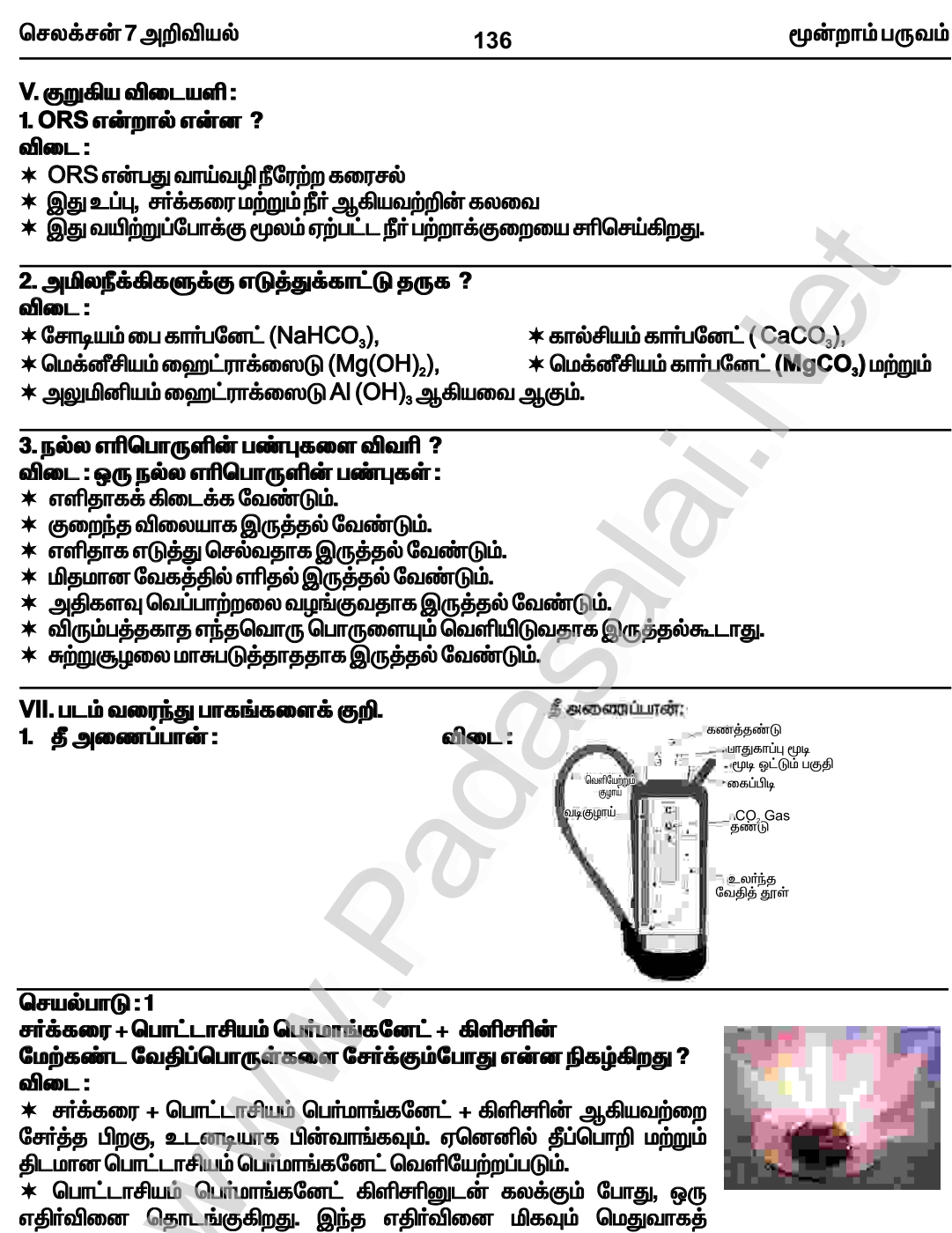

தொடங்குகிறது. ஆனால் அதிக வெப்பத்தை உருவாக்குகிறது. எனவே அது சிறிது சிறிதாக வேகமெடுக்கத் தொடங்கும். பொட்டாசியம் பொமாங்கனேட் சாக்கரையை ஆக்ஸிஜனேற்றுவதால், அது இறுதியாக புகைபிடிக்கத் தொடங்கும்வரை மேலும் மேலும் வேகத்தை அதிகரிக்கும், அதன்பிறகு ு அது தீப்பிடிக்கும்.<br>அது தீப்பிடிக்கும்.

137

# அலகு — 5. அன்றாட வாழ்வில் விலங்குகள்

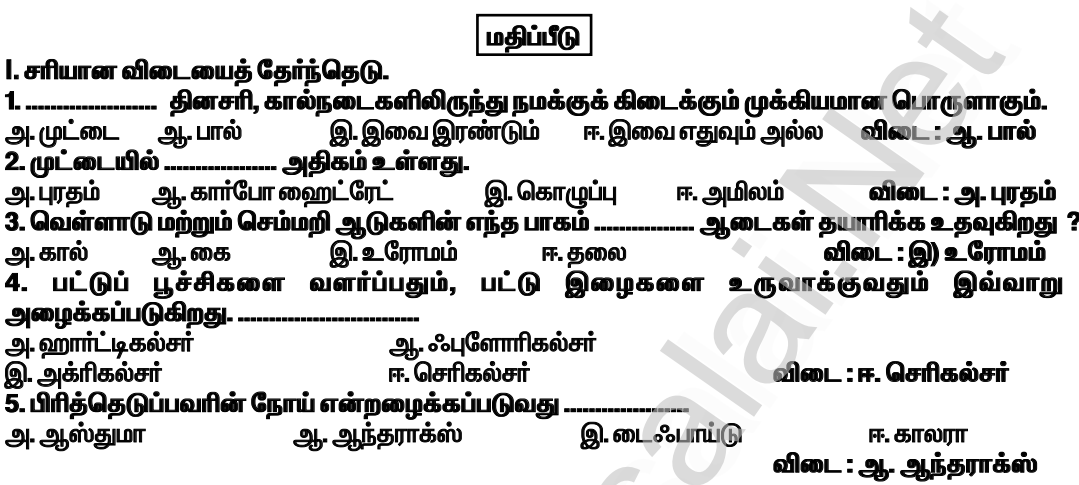

# ll. கோடிட்ட இடங்களை நிரப்புக.

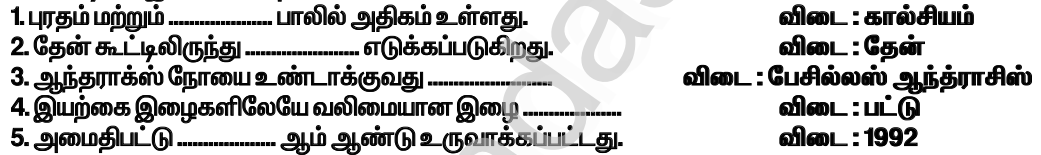

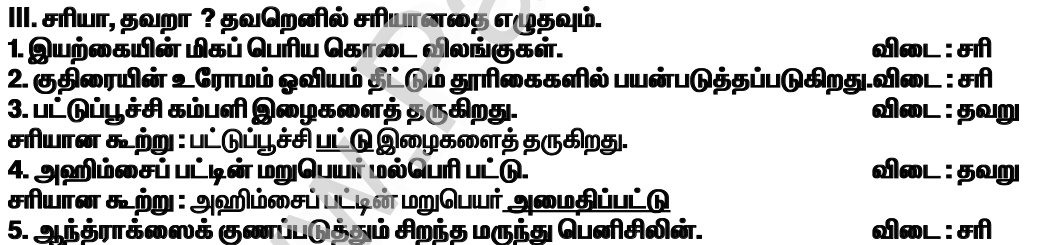

#### IV. பொருத்துக. விடை : 1. கூட்டுப்புழு இறைச்சி 1. கூட்டுப் புழு பட்டுப்பூச்சி 2. அமைதிப்பட்டு ஆந்திரப் பிரதேசம்<br>கோழிப்பண்ணை 2. அமைதிப்பட்டு கோழிப்பண்ணை 3. பிராய்லர் <u>பட்டுப்பூச்சி</u> 3. பிராய்லர் ஆந்திரப் பிரதேசம் 4. இனிப்பான திரவம் 4. இனிப்பான திரவம் தேன்  $5 - 30$ கேள் இறைச்சி <mark>5.</mark> ஆடு

# V. ஒப்புமை

1. நீர் : குழாய் : : மின்சாரம் : ...

2. தாமிரம்: கடத்தி:: கட்டை: ......

3. நீளம்: மீட்டர் அளவு : : மின்சாரம் : ......

விடை : மின்கம்பி விடை : கடத்தாப்பொருள் விடை : அம்மீட்டர்

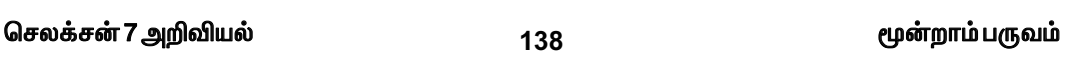

4. மில்லி ஆம்பியர் : 10<sup>-3</sup> A : : மைக்ரோ ஆம்பியர் : .... விடை : 10<sup>-6</sup>A

# VI. மிகக் குறுகிய விடை தருக.

1. பாலிலிருந்து கிடைக்கும் பொருள்களில் எவையேனும் இரண்டினை எழுதுக. விடை : வெண்ணெய், நெய்

2. விலங்குகளிடமிருந்து கிடைக்கும் இரு வகையான இழைகள் யாவை ? விடை : கம்பளி, பட்டு

# 3. கத்தரித்தல் என்றால் என்ன ?

**விடை : கத்தரித்தல் : ஆ**டுகளின் உடலிலிருந்து உரோமங்கள் கத்தரிக்கப்படுகின்றன. உடலின் சதைப் பகுதிகளிலிருந்து பிரித்து எடுக்கப்படுகின்றன. இது கத்தரித்தல் எனப்படும்.

# 4. ஆந்தராக்ஸ் நோயின் அறிகுறிகளை எழுதுக.<br>விடை : ஆந்தராக்ஸ் நோயின் அறிகுறிகள் :

காய்ச்சல், இருமல், மூச்சு விடுதலில் சிரமம் இவை நிமோனியாவை ஒத்த அறிகுறிகளாகும். சில சமயம் இவர்களுக்கு வாந்தி எடுக்கும் சூழ்நிலையும் மற்றும் வயிற்றுப்போக்கும் ஏற்படுகின்றன.

# 5. செரிகல்சர் – வரையறுக்க.

**விடை : பட்**டுப்பூச்சிகளை வளர்த்து அதிலிருந்து பட்டு தயாரிக்கப்படுவது, பட்டுப்பூச்சி வளா்ப்பு அல்லது செரிகல்சர் எனப்படும்.

# 6. நாம் விலங்குகளை எப்படி நடத்த வேண்டும் ?

விடை:

 $*$  நாம் விலங்குகளின் மீது அக்கறை, அன்பு கொண்டு நம் குடும்பத்திலுள்ள ஓர் உறுப்பினர் போல் பேணிக்காக்க வேண்டும்.

## 7. அஹிம்சைப் பட்டைக் கண்டறிந்தவர் யார். ?

விடை : குசுமா ராஜய்யா.

# VII. குறுகிய விடை தருக.

# 1. கம்பளியின் சிறப்பம்சங்கள் மூன்றினை எழுதுக.

விடை : கம்பளியின் சிறப்பம்சங்கள் :

1. வெப்பம் மற்றும் தண்ணீருக்கு எதிர்ப்புத் தன்மை உடையது மற்றும் இவை கிழிவதில்லை.

2. ஈரப்பதத்தை உறிஞ்சிக் கொள்ளும் தன்மையுடையது.

3. கம்பளி, குளிருக்கு எதிராகச் செயல்படுகின்றது. எனவே, கம்பளி சிறந்த வெப்பக் கடத்தியாகக் கருதப்படுகிறது.

# 2. பட்டின் ஏதேனும் மூள்று பயன்பாட்டை எழுதுக.

விடை : பட்டின் பயன்கள் :

\* கோடை காலத்தில் இது இதமானதாகவும், குளிா் காலத்தில் வெப்பத்தைத் தரக் கூடியதாகவும் உள்ளகு.

 $*$  வீட்டு உபயோகப் பொருள்களான சுவர் அலங்காரப் பொருள்கள், திரைச் சீலைகள், கம்பளம் மற்றும் இதர விரிப்புகள் தயாரிக்கவம் பயன்படுகின்றன.

 $*$  பட்டு இழையானது, மருத்துவத் துறையில், அறுவை சிகிச்சையின் போது தையல் நூலாகப் பயன்படுத்தப்படுகிறது.

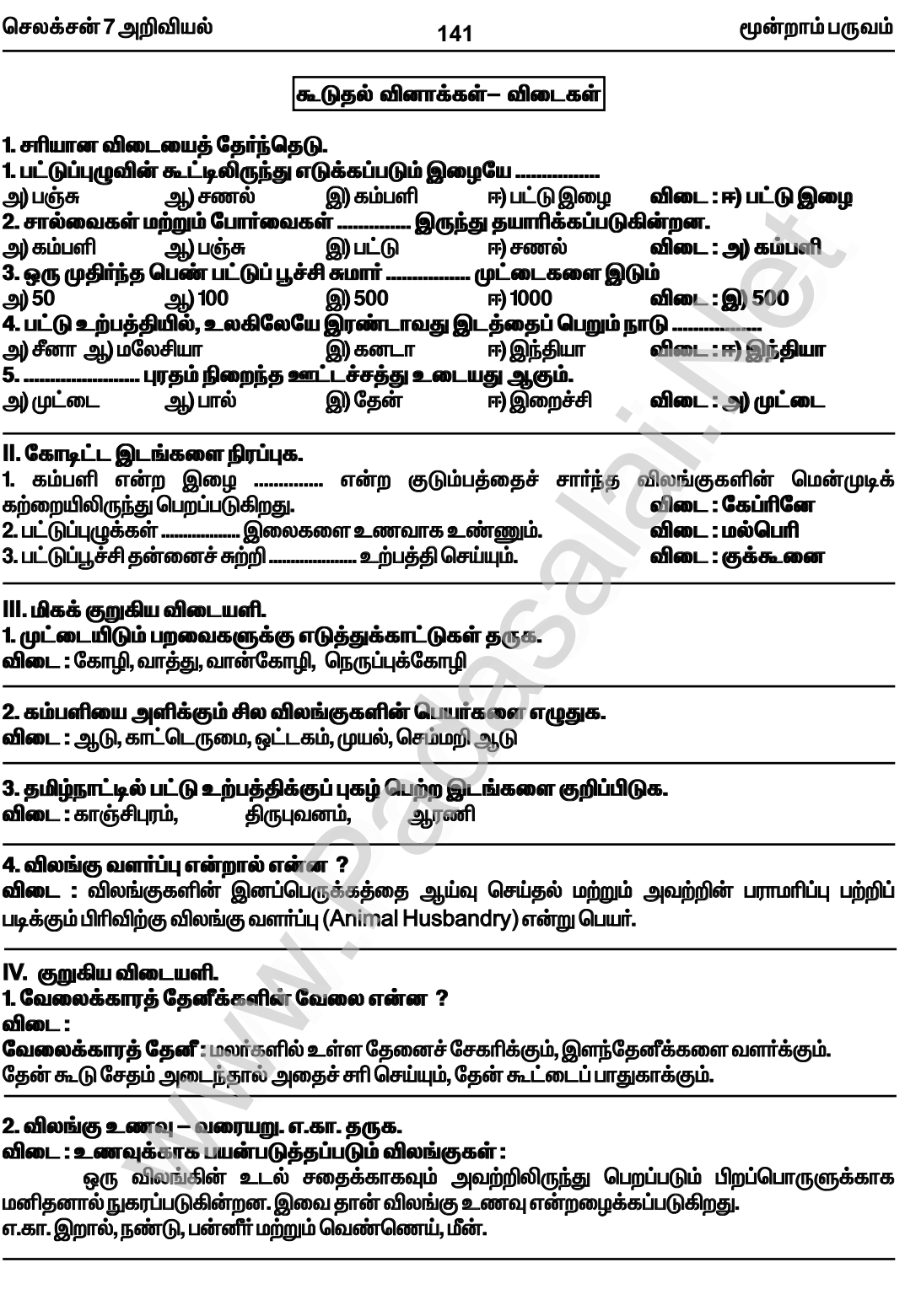

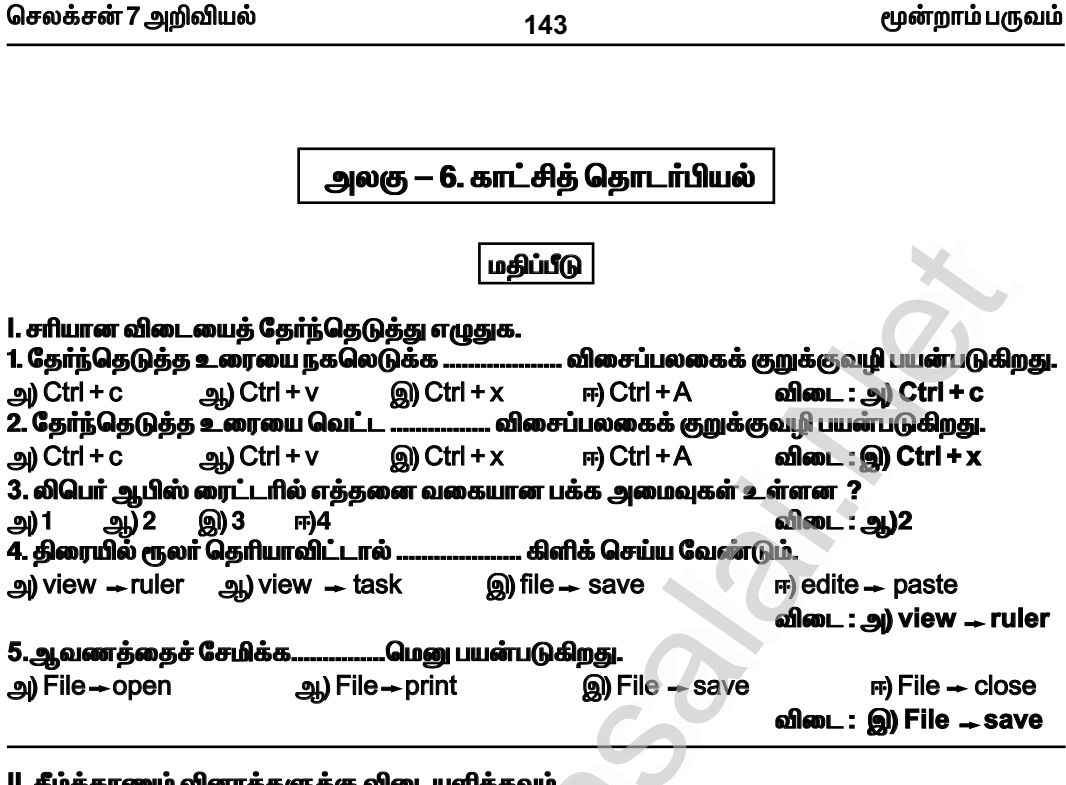

# 1. உரை ஆவண மென்பொருளின் பயன்கள் யாவை ?

விடை : எழுத்தாற்றல், புத்தகங்கள், அறிக்கைகள், செய்திமடல்கள், கையேடுகள் மற்றும் பிற ஆவணங்களைத் தோற்றுவிப்பதற்கு உரை ஆவணம் ஒரு கருவியாகும்.

## 2. உரையை தேர்ந்தெடுத்தல் என்றால் எள்ன ? விடை : உரையை தேர்ந்தெடுத்தல் :

ஆவணத்தை உருவாக்கும் போது ஒவ்வொரு எழுத்தாக தட்டச்சு செய்தாலும் திருத்தும் போதும் வடிவூட்டும் போதும் சொற்களையோ வரிகளையோ பத்திகளையோ அல்லது சில நேரம் முழு ஆவணத்தையோ தேர்ந்தெடுக்க வேண்டி வரும். உரைகளை தேர்ந்தெடுத்த பின்னால் தேவையான மாற்றங்களை செய்து கொள்ளலாம். உரையை நகர்த்தவும், நகல் எடுக்கவும் தடிப்பாக்கவும் முடியும். உரையை தேர்ந்தெடுக்க சுட்டி அல்லது விசைப்பலகையை பயன்படுத்தலாம்.

# 3. ஒரு ஆவணத்தை எவ்வாறு மூடலாம் ?

# விடை : ஆவணத்தை மூடுதல் :

ஒரு ஆவணத்தில் வேலை முடிந்தவுடன் அந்த கோப்பினை மூடி விட File — Close என்ற கட்டளையை பயன்படுத்தலாம்.

# 4. வலது இசைவு என்பது என்ன ?

விடை : Word – இல் பத்திகளை வலதுபக்கம் ஒழுங்குபடுத்தலாம், அதனால் வலது பக்கம் சமச்சீராக இருக்கும் இது வலது இசைவு எனப்படுகிறது.

www.Padasalai.Net

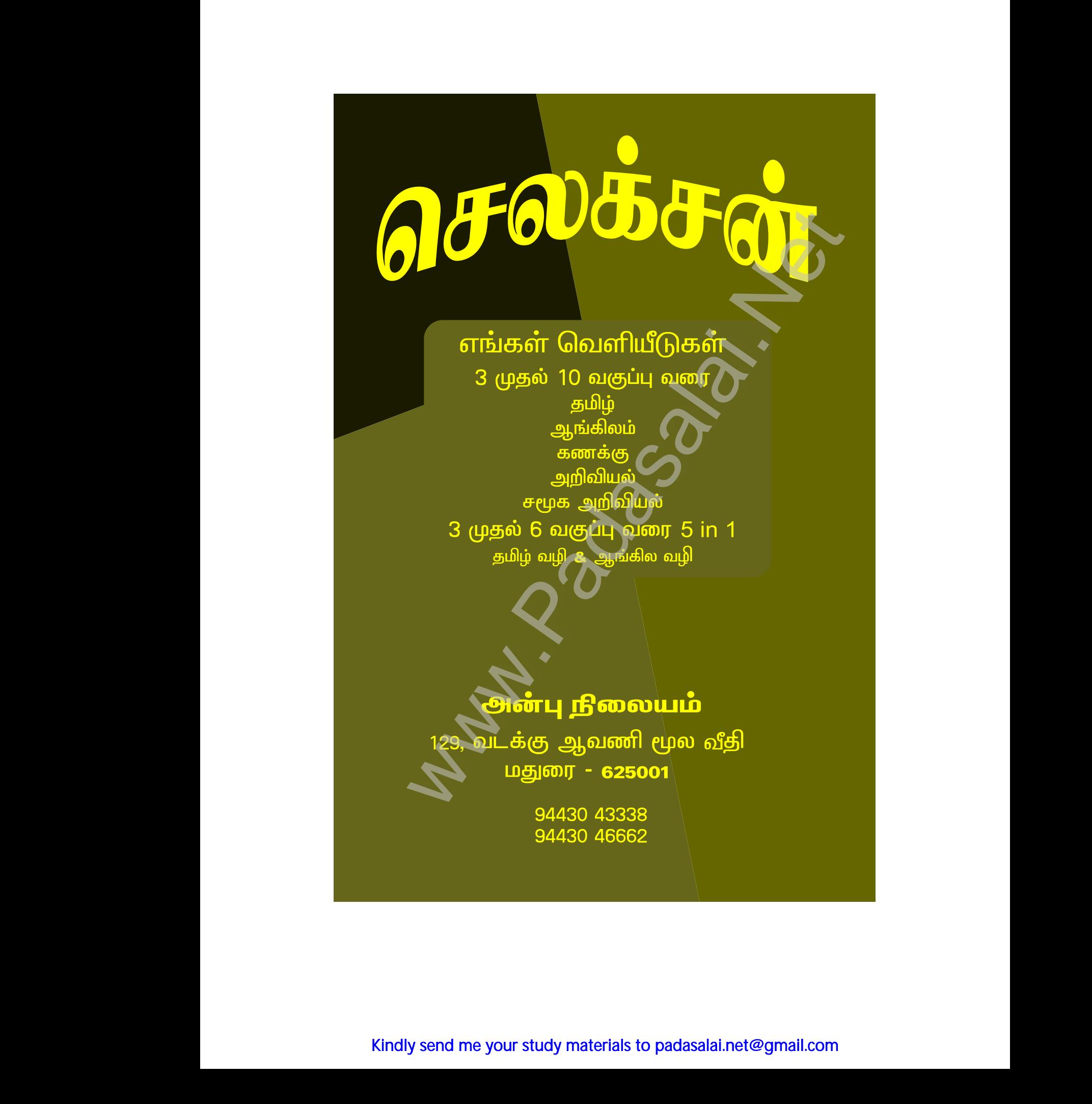

Kindly send me your study materials to padasalai.net@gmail.com kindly send me your study materials to padasalai